# Paige Baltzan Business Driven Technology

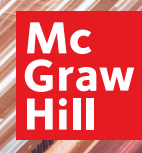

Tenth Edition

# Business Driven Technology

### TENTH EDITION

Paige Baltzan University of Colorado Denver

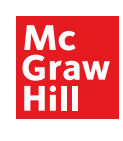

大

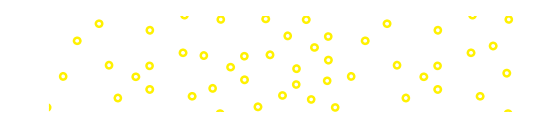

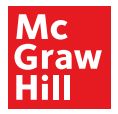

#### BUSINESS DRIVEN TECHNOLOGY

Published by McGraw Hill LLC, 1325 Avenue of the Americas, New York, NY 10019. Copyright ©2024 by McGraw Hill LLC. All rights reserved. Printed in the United States of America. No part of this publication may be reproduced or distributed in any form or by any means, or stored in a database or retrieval system, without the prior written consent of McGraw Hill LLC, including, but not limited to, in any network or other electronic storage or transmission, or broadcast for distance learning.

Some ancillaries, including electronic and print components, may not be available to customers outside the United States.

This book is printed on acid-free paper.

1 2 3 4 5 6 7 8 9 LWI 28 27 26 25 24 23

ISBN 978-1-266-08325-9 MHID 1-266-08325-1

Cover Image: *chuyuss/Shutterstock*

All credits appearing on page or at the end of the book are considered to be an extension of the copyright page.

The Internet addresses listed in the text were accurate at the time of publication. The inclusion of a website does not indicate an endorsement by the authors or McGraw Hill LLC, and McGraw Hill LLC does not guarantee the accuracy of the information presented at these sites.

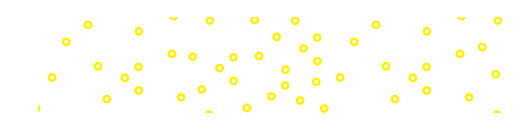

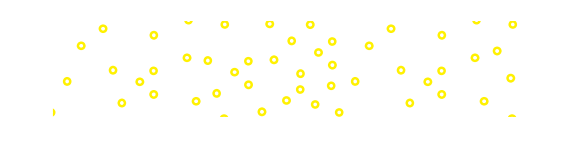

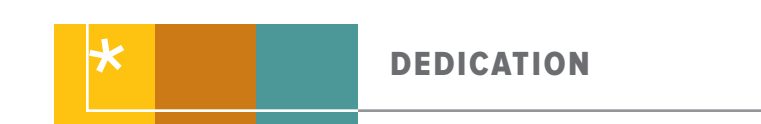

In memory of Allan R. Biggs, my father, my mentor, and my inspiration. **Paige**

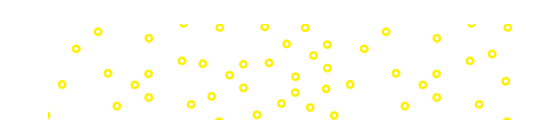

# **BRIEF TABLE OF CONTENTS**

## **UNITS**

**1. [Achieving Business Success](#page-32-0)**

[Chapter 1: Business Driven Technology](#page-36-0) Chapter 2: Identifying Competitive Advantages Chapter 3: Strategic Initiatives for Implementing Competitive Advantages Chapter 4: Measuring the Success of Strategic Initiatives Chapter 5: Organizational Structures That Support Strategic Initiatives

#### **2. Exploring Business Intelligence**

Chapter 6: Valuing and Storing Organizational Information—Databases Chapter 7: Accessing Organizational Information—Data Warehouses Chapter 8: Understanding Data's Impact on Business

### **3. Streamlining Business Operations**

Chapter 9: Enabling the Organization—Decision Making Chapter 10: Extending the Organization—Supply Chain Management Chapter 11: Building a Customer-centric Organization—Customer Relationship Management Chapter 12: Integrating the Organization from End to End—Enterprise Resource Planning

 $\bullet$ 

#### **4. Building Innovation**

Chapter 13: Creating Innovative Organizations Chapter 14: Ebusiness Chapter 15: Creating Collaborative Partnerships

#### **5. Transforming Organizations**

Chapter 16: Integrating Wireless Technology in Business Chapter 17: Developing Software to Streamline Operations Chapter 18: Managing Organizational Projects

#### BUSINESS PLUG-INS

- B1 Business Basics<br>B2 Business Proces
- **B2** Business Process<br>**B3** Hardware and Sof
- B3 Hardware and Software Basics<br>B4 MIS Infrastructures
- **B4 MIS Infrastructures**<br>**B5** Networks and Telec
- **Networks and Telecommunications**
- B6 Information Security<br>B7 Ethics
- B7 Ethics<br>B8 Sustail
- B8 Sustainable MIS Infrastructures<br>B9 Business Intelligence
- **Business Intelligence**
- B10 Global Trends

### [TECHNOLOGY PLUG-INS](#page-11-0)

- T1 [Personal Productivity Using IT](#page-11-0)<br>T2 Basic Skills Using Excel
- **[Basic Skills Using Excel](#page-11-0)**
- **T3** [Problem Solving Using Excel](#page-11-0)<br>T4 Decision Making Using Excel
- [Decision Making Using Excel](#page-11-0)

Apply Your Knowledge Projects **Notes** 

- T5 [Designing Database Applications](#page-12-0)<br>T6 Basic Skills Using Access
- **[Basic Skills Using Access](#page-12-0)**
- T7 [Problem Solving Using Access](#page-12-0)<br>T8 Decision Making Using Access
- [Decision Making Using Access](#page-12-0)

**Glossary** Index

 $\ddot{\cdot}$   $\ddot{\cdot}$   $\ddot{\cdot}$ 

 $\bullet$ 

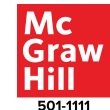

# **TABLE OF CONTENTS**

*[About the Author](#page-10-0) x [Preface](#page-13-0) xiii*

# **[UNIT 1](#page-32-0) 2 [Achieving Business Success](#page-32-0) 2**

*[Data Analytics Careers: Top Skills for Your Future](#page-33-0) 3*

### **[CHAPTER 1: BUSINESS DRIVEN TECHNOLOGY](#page-36-0) 6 [Competing in the Information Age](#page-36-0) 6**

[Data](#page-38-0) 8 Information 10 Business Intelligence 12 Knowledge 14 **Systems Thinking and Management Information Systems 15** The MIS Solution 17 Systems Thinking 18 *Chapter One Case: Do You Trust Your Data? 22* **Learning Outcome Review 23 Review Questions 23 Making Business Decisions 24 Key Terms 26**

# **CHAPTER 2: IDENTIFYING COMPETITIVE ADVANTAGES 27 Identifying Competitive Advantages 27** SWOT Analysis: Understanding Business Strategies 29 **The Five Forces Model—Evaluating Industry Attractiveness 30** Buyer Power 30 Supplier Power 31 Threat of Substitute Products or Services 31 Threat of New Entrants 32 Rivalry Among Existing Competitors 32 Analyzing the Airline Industry 33 **The Three Generic Strategies—Choosing a Business Focus 34 Value Chain Analysis—Executing Business Strategies 35** *Chapter Two Case: SWOT Yourself 38* **Learning Outcome Review 39 Review Questions 40 Making Business Decisions 40 Key Terms 43**

**CHAPTER 3: STRATEGIC INITIATIVES FOR IMPLEMENTING COMPETITIVE ADVANTAGES 44 Business Process Analysis 44 Supply Chain Management 47**

 $\frac{1}{3}$  .

**Customer Relationship Management 48 Enterprise Resource Planning 50** *Chapter Three Case: Data Bits 54* **Learning Outcome Review 55 Review Questions 56 Making Business Decisions 56 Key Terms 57**

## **CHAPTER 4: MEASURING THE SUCCESS OF STRATEGIC INITIATIVES 58 MIS Roles and Responsibilities 58 Metrics: Measuring Success 60** Efficiency and Effectiveness Metrics 62 The Interrelationship of Efficiency and Effectiveness MIS Metrics 63 **Metrics for Strategic Initiatives 64** *Chapter Four Case: Is It Effective or Is It Efficient? 67* **Learning Outcome Review 68 Review Questions 68 Making Business Decisions 69 Key Terms 72**

# **CHAPTER 5: ORGANIZATIONAL STRUCTURES THAT SUPPORT STRATEGIC INITIATIVES 73 Information Ethics 73**

Legal vs. Ethical 74 Information Does Not Have Ethics; People Do 76 **Information Security 77** Hackers: A Dangerous Threat to Business 80 Viruses: A Dangerous Threat to Business 81 *Chapter Five Case: Data Analysis Gone Wrong 84* **Learning Outcome Review 85 Review Questions 85 Making Business Decisions 85 Unit Summary 88 Key Terms 88** *Unit Closing Case One: The Internet of Things 89 Unit Closing Case Two: The Fourth Industrial Revolution: The Backdoor to Reengineering Reality 90*

### UNIT 2 92 **Exploring Business Intelligence 92**

*Envision 2030: 17 Goals to Transform the World for Persons with Disabilities 93 Introduction 95*

### **CHAPTER 6: VALUING AND STORING ORGANIZATIONAL INFORMATION—DATABASES 96**

**The Business Benefits of High-Quality Data 96** Data Type: Transactional and Analytical 96 Data Timeliness 98 Data Quality 98 Data Governance 100 **Storing Data Using a Relational Database Management System 101** Storing Data Elements in Entities and Attributes 102 Creating Relationships Through Keys 103 Coca-Cola Relational Database Example 104 **Using a Relational Database for Business Advantages 104** Increased Flexibility 104 Increased Scalability and Performance 106 Reduced Data Redundancy 106 Increased Data Integrity (Quality) 106 Increased Data Security 107 *Chapter Six Case: Determining Data Quality Issues 108* **Learning Outcome Review 109 Review Questions 109 Making Business Decisions 110 Key Terms 111 CHAPTER 7: ACCESSING ORGANIZATIONAL INFORMATION— DATA WAREHOUSES 112 Business Intelligence 112** The Problem: Data Rich, Information Poor 112 The Solution: Data Aggregation 113 **Data Warehousing: Supporting Decisions with Business Intelligence 114** Integrations: The Primary Goal of the Data Warehouse 116 Data Analysis 118 Data Lake 119 Data Cleansing (or Scrubbing) 120 *Chapter Seven Case: Data Cleansing: Can You Do It? 123* **Learning Outcome Review 125 Review Questions 125 Making Business Decisions 126 Key Terms 128 CHAPTER 8: UNDERSTANDING DATA'S IMPACT ON BUSINESS 129 Storytelling with Data Visualizations 129 Distributed Hyperledgers: Blockchain 133** How Blockchains Work 134 Blockchain Advantages 137 Non-fungible Tokens (NFTs) 138 *Chapter Eight Case: Data Warehouse or Data Lake? 139* **Learning Outcome Review 140 Review Questions 140 Making Business Decisions 140 Unit Summary 142 Key Terms 142** *Unit Closing Case One: Data Visualization: Storytelling with Data 143 Unit Closing Case Two: Changing the Way You Think about Data 145* 

### UNIT 3 148 **Streamlining Business Operations 148**

*Attention, People, We Are Tracking You Right Now, with Facial Recognition 149 Introduction 150*

**CHAPTER 9: ENABLING THE ORGANIZATION—DECISION MAKING 151 Making Organizational Business Decisions 151** The Decision-Making Process 152 **Using MIS to Make Business Decisions 155** Operational Support Systems 155 Managerial Support Systems 156 Strategic Support Systems 158 **Using AI to Make Business Decisions 162** Machine Learning 163 Neural Networks 165 Virtual Reality 167 *Chapter Nine Case: Alexa: Can You Hear Me? 168* **Learning Outcome Review 169 Review Questions 170 Making Business Decisions 170 Key Terms 173**

**CHAPTER 10: EXTENDING THE ORGANIZATION—SUPPLY CHAIN MANAGEMENT 174 Information Technology's Role in the Supply Chain 174 Technologies Reinventing the Supply Chain 176** 3D Printing Supports Procurement 178 RFID Supports Logistics 180 Drones Support Logistics 182 Robotics Supports Materials Management 183 Blockchain Revamping the Supply Chain 184 *Chapter Ten Case: Blockchain Is Disrupting the Supply Chain 186* **Learning Outcome Review 188 Review Questions 188 Making Business Decisions 189 Key Terms 190**

**CHAPTER 11: BUILDING A CUSTOMER-CENTRIC ORGANIZATION—CUSTOMER RELATIONSHIP MANAGEMENT 191 Customer Relationship Management 191** The Power of the Customer 192 **Operational and Analytical CRM 192** Marketing and Operational CRM 192 Sales and Operational CRM 195 Customer Service and Operational CRM 197 Analytical CRM 197 *Chapter Eleven Case: Robots Took My Job 199* **Learning Outcome Review 201 Review Questions 201 Making Business Decisions 201 Key Terms 203**

> $\circ$   $^{\circ}$  $\ddot{\cdot}$  $\bullet$

**CHAPTER 12: INTEGRATING THE ORGANIZATION FROM END TO END—ENTERPRISE RESOURCE PLANNING 204 Enterprise Resource Planning (ERP) 204** The Evolution of ERP 206 Integration Tools 207 **Core and Extended ERP Components 208** Core ERP Components 209 Extended ERP Components 209 Measuring ERP Success 210 **Organizational Integration with ERP 211** On-Premise ERP 212 Cloud ERP 212 Hybrid ERP 214 *Chapter Twelve Case: Five Famous ERP Failures 216* **Learning Outcome Review 218 Review Questions 218 Making Business Decisions 219 Unit Summary 222 Key Terms 222** *Unit Closing Case One: Hootsuite 223 Unit Closing Case Two: Dream It, Design It, 3D Print It 224*

## UNIT 4 226 **Building Innovation 226**

*The Warby Parker Way 227 Introduction 228*

#### **CHAPTER 13: CREATING INNOVATIVE ORGANIZATIONS 229 Disruptive Technologies and Web 1.0 229**

Disruptive versus Sustaining Technology 229 The Internet and World Wide Web—The Ultimate Business Disruptors 230 **Advantages of Ebusiness 231** Web 1.0: The Catalyst for Ebusiness 231 Expanding Global Reach 232 Opening New Markets 233 Reducing Costs 233 Improving Effectiveness 234 Analyzing Website Data 235 *Chapter Thirteen Case: Liberating Drivers and Riders: Uber 237* **Learning Outcome Review 238 Review Questions 238 Making Business Decisions 238 Key Terms 241 CHAPTER 14: EBUSINESS 242 Ebusiness Models 242** Business-to-Business (B2B) 242 Business-to-Consumer (B2C) 243 Consumer-to-Business (C2B) 243

Consumer-to-Consumer (C2C) 243 Ebusiness Forms and Revenue-Generating Strategies 243 Search Engines 244 Ebusiness Fraud 245

**Ebusiness Tools for Connecting and Communicating 246** Email 246 Instant Messaging 247 Podcasting 247 Video Chat 247 Content Management Systems 248 *Chapter Fourteen Case: Are You Ready for Your Next Gig? 249* **Learning Outcome Review 250 Review Questions 250 Making Business Decisions 250 Key Terms 252 CHAPTER 15: CREATING COLLABORATIVE PARTNERSHIPS 253 Web 2.0: Advantages of Business 2.0 253** Content Sharing through Open Sourcing 254 User-Contributed Content 255 Collaboration Inside the Organization 255 Collaboration Outside the Organization 256 **Business 2.0: All About Social 257** Social Tagging 258 Social Collaboration 258 Blogs 259 Wikis 259 Social Trust 260 **Web 3.0: Defining the Next Generation of Online Business Opportunities 261** Deep Web 261 Dark Web 262 Semantic Web 262 *Chapter Fifteen Case: Coronavirus Collaboration 263* **Learning Outcome Review 264 Review Questions 264 Making Business Decisions 265 Key Terms 266** *Unit Closing Case One: Spotify: Music as a Mobile Service 267 Unit Closing Case Two: Social Media: The Weapon of Mass Destruction 268*

# UNIT 5 270 **Transforming Organizations 270**

 $\ddot{\bullet}$ 

ಿ ಲಿಂಬಿ<br>೧೯೮೭

 $\bullet$ 

ು<br>ೄೊಬೊಬೊ

*Let My People Go Surfing: The Education of a Reluctant Businessman 271 Introduction 273*

**CHAPTER 16: INTEGRATING WIRELESS TECHNOLOGY IN BUSINESS 274 Understanding the Connected World 274** Measuring Wireless Network Performance 276 Wireless Networks Benefits 276 **Wireless Network Categories 277** Personal Area Networks 278 Wireless LANs 278 Wireless MANs 279 Wireless WAN—Cellular Communication System 280

5G Networks: Disruption in Cellular Networks 280 5G and Wi-Fi 6 283 Wireless WAN—Satellite Communication System 284 **Protecting Wireless Networks 284 Mobile Enterprise Management 286** Mobile Device Management 287 Mobile Application Management 288 Mobile Information Management 289 **Business Applications of Wireless Networks 291** Radio-Frequency Identification (RFID) 291 Global Positioning System (GPS) 292 Geographic Information Systems (GIS) 293 *Chapter Sixteen Case: The Connected Car Revolution 295* **Learning Outcome Review 297 Review Questions 298 Making Business Decisions 298 Key Terms 302 CHAPTER 17: DEVELOPING SOFTWARE TO STREAMLINE OPERATIONS 303 The Systems Development Life Cycle (SDLC) 303** Phase 1: Planning 305 Phase 2: Analysis 305 Phase 3: Design 306 Phase 4: Development 307 Phase 5: Testing 309 Phase 6: Implementation 309 Phase 7: Maintenance 311 **Software Development Methodologies 312** Agile Software Development Methodologies 313 *Chapter Seventeen Case: Fitness-as-a-Service 316* **Learning Outcome Review 317 Review Questions 318 Making Business Decisions 318 Key Terms 322 CHAPTER 18: MANAGING ORGANIZATIONAL PROJECTS 323 Using Project Management to Deliver Successful Projects 323** Unclear or Missing Business Requirements 324 Skipped Phases 324 Changing Technology 326 The Cost of Finding Errors in the SDLC 326 Balance of the Triple Constraints 326 **Primary Project Planning Diagrams 328** Work Breakdown Structure 330 **Outsourcing Projects 331** *Chapter Eighteen Case: Gamer Delight 332* **Learning Outcome Review 334 Review Questions 334 Making Business Decisions 335 Unit Summary 338 Key Terms 338** *Unit Closing Case One: Reducing Ambiguity in Business Requirements 339 Unit Closing Case Two: Stitch Fix 340*

#### **Business Plug-Ins 342**

#### **B1: Business Basics 342**

**Introduction 342 Types of Business 342** Sole Proprietorship 343 Partnership 343 Corporation 343 **Internal Operations of a Corporation 345 Accounting 345** Financial Statements 345 **Finance 347** Financial Analysis 347 **Human Resources 348** Management Techniques 348 **Sales 349** The Sales Process 349 Market Share 350 **Marketing 351** Marketing Mix 351 Customer Segmentation 351 The Product Life Cycle 353 **Operations/Production 353** Transforming Corporations 353 **Management Information Systems 354 Key Terms 356 Making Business Decisions 356**

## **B2: Business Process 358**

**Business Process Modeling 358 Using MIS to Improve Business Processes 362** Operational Business Processes—Automation 362 Managerial Business Processes—Streamlining 364 Strategic Business Processes—Reengineering 365 Systems Thinking and BPR 366 **Key Terms 369 Making Business Decisions 369**

### **B3: Hardware and Software Basics 372**

**Introduction 372 Hardware Basics 372** Central Processing Unit 373 Primary Storage 374 Secondary Storage 376 Input Devices 378 Output Devices 379 Communication Devices 379 **Computer Categories 379 Software Basics 382** System Software 382 Application Software 383 Distributing Application Software 383 **Key Terms 385 Making Business Decisions 385**

 $\circ$   $^{\circ}$ 

 $\bullet$ 

 $\cdot \cdot$ 

ိး<br>စံစံစံ

### **B4: MIS Infrastructures 386**

**The Business Benefits of a Solid MIS Infrastructure 386 Supporting Operations: Information MIS Infrastructure 388** Backup and Recovery Plan 389 Disaster Recovery Plan 389 Business Continuity Plan 392 **Supporting Change: Agile MIS Infrastructure 394** Accessibility 394 Availability 395 Maintainability 396 Portability 396 Reliability 396 Scalability 397 Usability 397 **Key Terms 399 Making Business Decisions 399**

### **B5: Networks and Telecommunications 402**

**Introduction 402 Network Basics 402 Architecture 404** Peer-to-Peer Networks 404 Client/Server Networks 404 **Topology 405 Protocols 405** Ethernet 406 Transmission Control Protocol/Internet Protocol 407 **Media 408** Wire Media 408 Wireless Media 409 **Key Terms 410 Making Business Decisions 410**

# **B6: Information Security 412**

**The First Line of Defense—People 412 The Second Line of Defense—Technology 414** People: Authentication and Authorization 414 Defending with Authentication and Authorization 416 Data: Prevention and Resistance 417 Attack: Detection and Response 419 **Key Terms 421 Making Business Decisions 421**

## **B7: Ethics 424**

### **Developing Information Management Policies 424** Ethical Computer Use Policy 424

Information Privacy Policy 425 Acceptable Use Policy 426 Email Privacy Policy 427 Social Media Policy 428 Workplace Monitoring Policy 429 **Key Terms 431 Making Business Decisions 431**

# **B8: Sustainable MIS Infrastructures 434**

**MIS and the Environment 434** Increased Electronic Waste 435 Increased Energy Consumption 435 Increased Carbon Emissions 435 **Supporting the Environment: Sustainable MIS Infrastructure 436** Grid Computing 436 Virtualized Computing 438 Cloud Computing 442 Utility Computing 447 **Key Terms 450 Making Business Decisions 450**

### **B9: Business Intelligence 454**

**Operational, Tactical, and Strategic BI 454** BI's Operational Value 455 **Data Mining 456** Data Mining Process Model 457 Data Mining Analysis Techniques 457 Data Mining Modeling Techniques for Predictions 460 **Business Benefits of BI 462** Categories of BI Benefits 463 **Key Terms 465 Making Business Decisions 465**

### **B10: Global Trends 468**

**Reasons to Watch Trends 468 Trends Shaping Our Future 469** The World's Population Will Double over 40 Years 469 People in Developed Countries Are Living Longer 470 The Growth in Information Industries Is Creating a Knowledge-Dependent Global Society 471 The Global Economy Is Becoming More Integrated 471 The Economy and Society Are Dominated by Technology 471 Pace of Technological Innovation Is Increasing 472 Time Is Becoming One of the World's Most Precious Commodities 472 **Technologies Shaping Our Future 472** The Digital Mesh 472 Smart Machines 473 The New IT Reality 474 **Key Terms 475 Making Business Decisions 475**

# **Apply Your Knowledge Projects AYK-478**

**Notes N-1 Glossary G-1 Index I-1**

 $\sim$   $\sim$ 

### **ABOUT THE AUTHOR**

### <span id="page-10-0"></span>Paige Baltzan

Paige Baltzan is an Assistant Teaching Professor in the department of Business at the University of Colorado Denver. She holds a BSBA specializing in Accounting/MIS from Bowling Green State University and an MBA specializing in MIS from the University of Denver. She is a coauthor of several books, including *Business Driven Information Systems*, *Essentials of Business Driven Information Systems*, and *I-Series*, and is a contributor to *Management Information Systems for the Information Age*.

Before starting her teaching career in 1999, Paige spent several years working for a large telecommunications company and an international consulting firm where she participated in client engagements in the United States as well as South America and Europe.

# **THE TECHNOLOGY PLUG-INS**

<span id="page-11-0"></span>The overall goal of the Technology Plug-Ins is to provide additional information not covered in the text such as personal productivity using information technology, problem solving using Excel, and decision making using Access. These plug-ins also offer an all-in-one text to faculty, avoiding their having to purchase an extra book to support Microsoft Office. These plug-ins offer integration with the core chapters and provide critical knowledge using essential business applications such as Microsoft Excel and Microsoft Access with hands-on tutorials for comprehension and mastery.

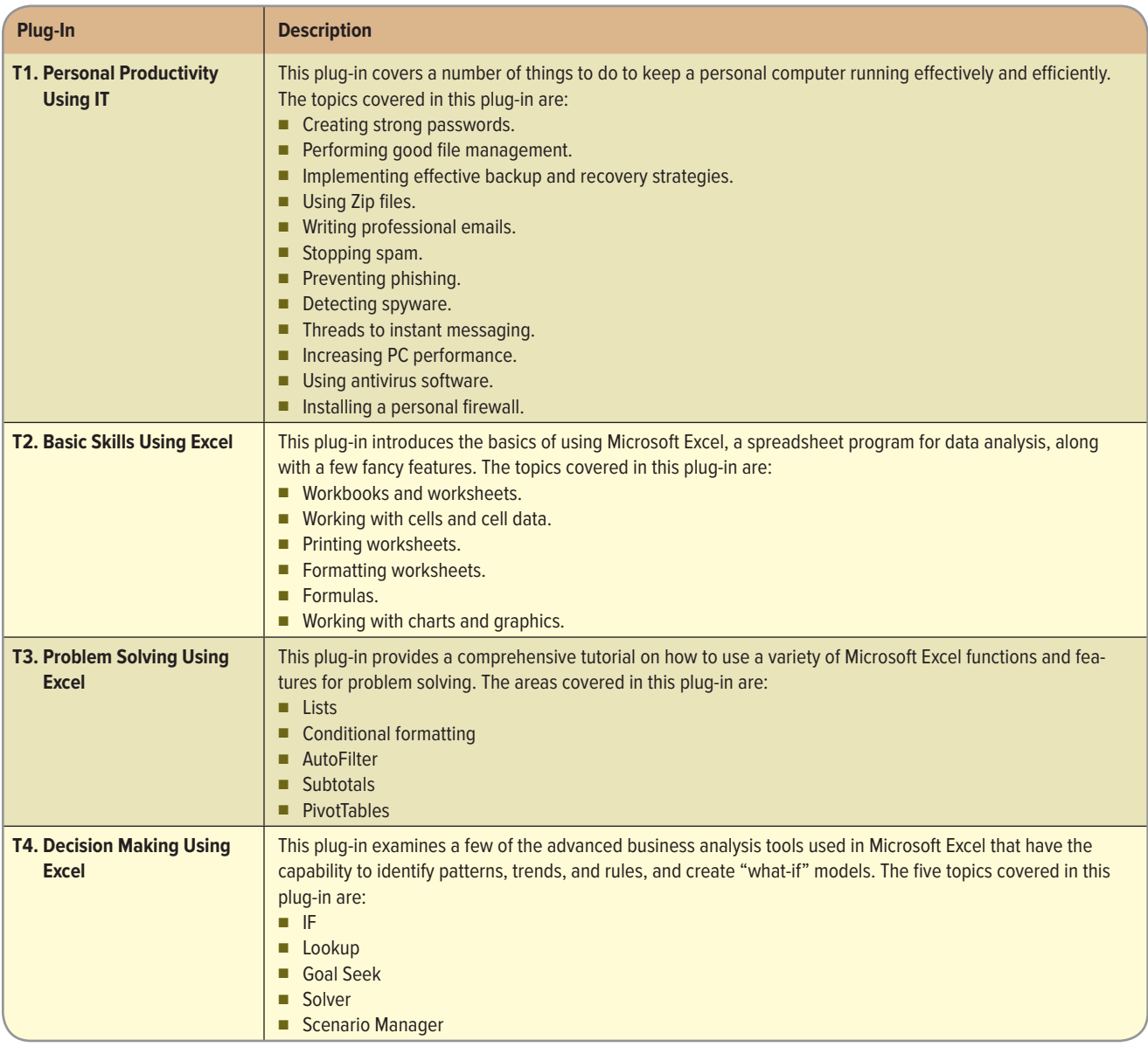

<span id="page-12-0"></span>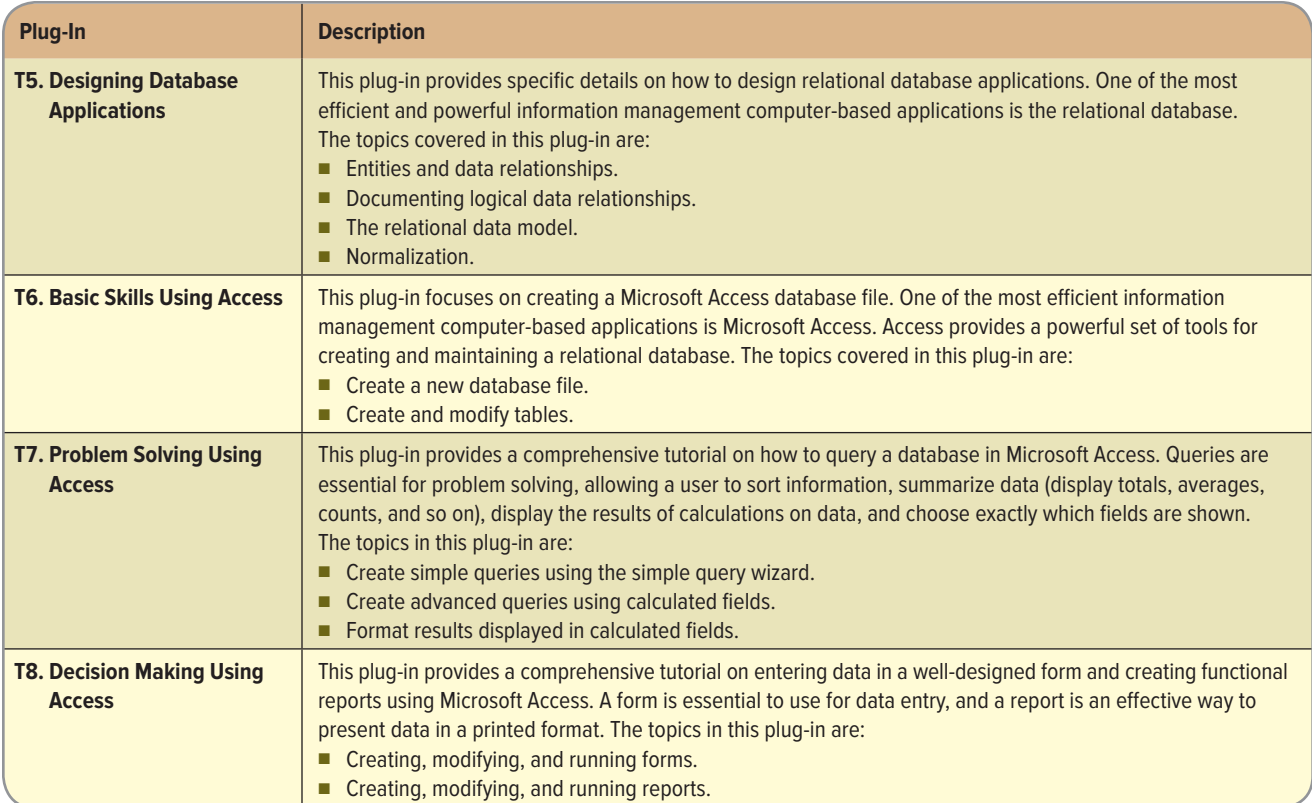

# <span id="page-13-0"></span>**PREFACE**

Unlike any other MIS text, *Business Driven Technology*, 10e, discusses various business initiatives first and how technology supports those initiatives second. The premise for this unique approach is that business initiatives should drive technology choices. Every discussion in the text first addresses the business needs and then addresses the technology that supports those needs.

*Business Driven Technology* offers you the flexibility to customize courses according to your needs and the needs of your students by covering only essential concepts and topics in the five core units, while providing additional in-depth coverage in the business and technology plug-ins.

*Business Driven Technology* contains 18 chapters (organized into five units), 10 business plugins, and 11 technology plug-ins offering you the ultimate flexibility in tailoring content to the exact needs of your MIS course. The unique construction of this text allows you to cover essential concepts and topics in the five core units while providing you with the ability to customize a course and explore certain topics in greater detail with the business and technology plug-ins.

Plug-ins are fully developed modules of text that include student learning outcomes, case studies, business vignettes, and end-of-chapter material such as key terms, individual and group questions and projects, and case study exercises.

We realize that instructors today require the ability to cover a blended mix of topics in their courses. Whereas some instructors like to focus on networks and infrastructure throughout their course, others choose to focus on ethics and security. *Business Driven Technology* was developed to easily adapt to your needs. Each chapter and plug-in is independent so you can:

- Cover any or all of the *chapters* as they suit your purpose.
- Cover any or all of the *business plug-ins* as they suit your purpose.
- Cover any or all of the *technology plug-ins* as they suit your purpose.
- Cover the plug-ins in any order you wish.

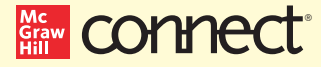

#### **LESS MANAGING. MORE TEACHING. GREATER LEARNING.**

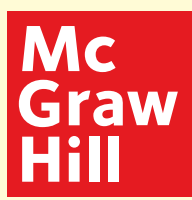

McGraw Hill *Connect MIS* is an online assignment and assessment solution that connects students with the tools and resources they'll need to achieve success.

McGraw Hill *Connect MIS* helps prepare students for their future by enabling faster learning, more efficient studying, and higher retention of knowledge.

#### **MCGRAW HILL** *CONNECT MIS* **FEATURES**

*Connect MIS* offers a number of powerful tools and features to make managing assignments easier, so faculty can spend more time teaching. With *Connect MIS*, students can engage with their coursework anytime and anywhere, making the learning process more accessible and efficient. *Connect MIS* offers you the features described next.

#### **Simple Assignment Management**

With *Connect MIS*, creating assignments is easier than ever, so you can spend more time teaching and less time managing. The assignment management function enables you to:

■ Create and deliver assignments easily with selectable interactive exercises, scenario-based questions, and test bank items.

- Streamline lesson planning, student progress reporting, and assignment grading to make classroom management more efficient than ever.
- Go paperless with the eBook and online submission and grading of student assignments.

#### **Smart Grading**

When it comes to studying, time is precious. *Connect MIS* helps students learn more efficiently by providing feedback and practice material when they need it, where they need it. When it comes to teaching, your time also is precious. The grading function enables you to:

- Have assignments scored automatically, giving students immediate feedback on their work and side-by-side comparisons with correct answers.
- Access and review each response; manually change grades or leave comments for students to review.
- Reinforce classroom concepts with practice tests and instant quizzes.

#### **Instructor Library**

The *Connect MIS* Instructor Library is your repository for additional resources to improve student engagement in and out of class. You can select and use any asset that enhances your lecture. The *Connect MIS* Instructor Library includes:

- Instructor's Manual with
	- Classroom openers and exercises for each chapter.
	- Case discussion points and solutions.
	- Answers to all chapter questions and cases.
- PowerPoint Presentations with detailed lecture notes.
- Solution files to all Apply Your Knowledge problems.

#### **Student Study Center**

■ The *Connect MIS* Student Study Center is the place for students to access additional data files, student versions of the PowerPoint slides, and more.

#### **Student Progress Tracking**

*Connect MIS* keeps instructors informed about how each student, section, and class is performing, allowing for more productive use of lecture and office hours. The progress-tracking function enables you to:

- View scored work immediately and track individual or group performance with assignment and grade reports.
- Access an instant view of student or class performance relative to learning objectives.
- Collect data and generate reports required by many accreditation organizations, such as AACSB.

#### **Lecture Capture**

Increase the attention paid to lecture discussion by decreasing the attention paid to note taking. For an additional charge Lecture Capture offers new ways for students to focus on the in-class discussion, knowing they can revisit important topics later. Lecture Capture enables you to:

- Record and distribute your lecture with a click of a button.
- Record and index PowerPoint presentations and anything shown on your computer so it is easily searchable, frame by frame.
- Offer access to lectures anytime and anywhere by computer, iPod, or mobile device.
- Increase intent listening and class participation by easing students' concerns about note taking. Lecture Capture will make it more likely you will see students' faces, not the tops of their heads.

### **McGraw Hill** *Connect Plus MIS*

McGraw Hill reinvents the textbook learning experience for the modern student with *Connect Plus MIS*. A seamless integration of an eBook and *Connect MIS*, *Connect Plus MIS* provides all of the *Connect MIS* features plus the following:

- SmartBook, our adaptive eBook, allowing for anytime, anywhere access to the textbook.
- A powerful search function to pinpoint and connect key concepts in a snap.

In short, *Connect MIS* offers you and your students powerful tools and features that optimize your time and energies, enabling you to focus on course content, teaching, and student learning. *Connect MIS* also offers a wealth of content resources for both instructors and students. This state-of-the-art, thoroughly tested system supports you in preparing students for the world that awaits.

For more information about Connect, go to connect.mheducation.com, or contact your local McGraw Hill sales representative.

# Tegrity Campus: Lectures 24/7

**Oegrity** 

# Tegrity Campus is a service that makes class time available 24/7 by automatically capturing every lecture in a searchable format for students to review when they

study and complete assignments. With a simple one-click start-and-stop process, you capture all computer screens and corresponding audio. Students can replay any part of any class with easyto-use browser-based viewing on a PC or Mac.

Educators know that the more students can see, hear, and experience class resources, the better they learn. In fact, studies prove it. With Tegrity Campus, students quickly recall key moments by using Tegrity Campus's unique search feature. This search helps students efficiently find what they need, when they need it, across an entire semester of class recordings. Help turn all your students' study time into learning moments immediately supported by your lecture.

# Assurance of Learning Ready

Many educational institutions today are focused on the notion of *assurance of learning*, an important element of some accreditation standards. *Business Driven Technology*, 10e, is designed specifically to support your assurance of learning initiatives with a simple yet powerful solution.

Each test bank question for *Business Driven Technology* maps to a specific chapter learning outcome/objective listed in the text. You can use our test bank software, EZ Test, or in *Connect MIS* to easily query for learning outcomes/objectives that directly relate to the learning objectives for your course. You can then use the reporting features of EZ Test to aggregate student results in similar fashion, making the collection and presentation of assurance of learning data simple and easy.

# McGraw Hill Customer Contact Information

At McGraw Hill, we understand that getting the most from new technology can be challenging. That's why our services don't stop after you purchase our products. You can email our Product Specialists 24 hours a day to get product-training online. Or you can search our knowledge bank of Frequently Asked Questions on our support website. For Customer Support, you can call 800-331-5094 or visit www.mhhe.com/support. One of our Technical Support Analysts will be able to assist you in a timely fashion.

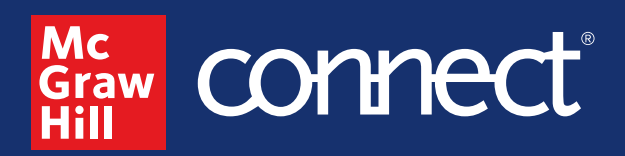

# **Instructors** The Power of Connections

# **A complete course platform**

Connect enables you to build deeper connections with your students through cohesive digital content and tools, creating engaging learning experiences. We are committed to providing you with the right resources and tools to support all your students along their personal learning journeys.

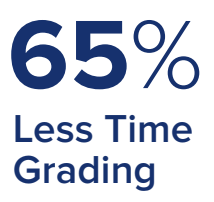

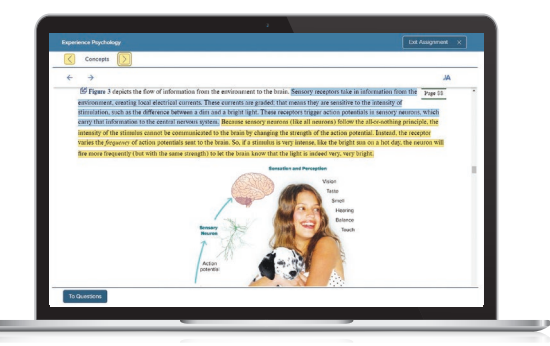

Laptop: Getty Images; Woman/dog: George Doyle/Getty Images

# **Every learner is unique**

In Connect, instructors can assign an adaptive reading experience with SmartBook® 2.0. Rooted in advanced learning science principles, SmartBook 2.0 delivers each student a personalized experience, focusing students on their learning gaps, ensuring that the time they spend studying is time well-spent. **mheducation.com/highered/connect/smartbook**

# **Affordable solutions, added value**

Make technology work for you with LMS integration for single sign-on access, mobile access to the digital textbook, and reports to quickly show you how each of your students is doing. And with our Inclusive Access program, you can provide all these tools at the lowest available market price to your students. Ask your McGraw Hill representative for more information.

# **Solutions for your challenges**

A product isn't a solution. Real solutions are affordable, reliable, and come with training and ongoing support when you need it and how you want it. Visit **supportateverystep.com** for videos and resources both you and your students can use throughout the term.

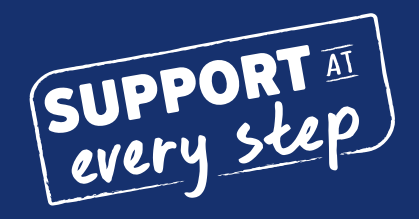

# **Students** Get Learning that Fits You

# **Effective tools for efficient studying**

Connect is designed to help you be more productive with simple, flexible, intuitive tools that maximize your study time and meet your individual learning needs. Get learning that works for you with Connect.

# **Study anytime, anywhere**

Download the free ReadAnywhere® app and access your online eBook, SmartBook® 2.0, or Adaptive Learning Assignments when it's convenient, even if you're offline. And since the app automatically syncs with your Connect account, all of your work is available every time you open it. Find out more at **mheducation.com/readanywhere** 

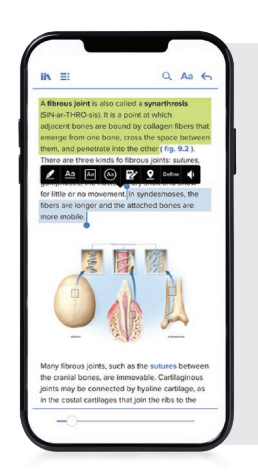

*"I really liked this app—it made it easy to study when you don't have your textbook in front of you."*

- Jordan Cunningham, Eastern Washington University

iPhone: Getty Images

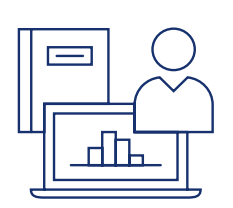

# **Everything you need in one place**

Your Connect course has everything you need—whether reading your digital eBook or completing assignments for class—Connect makes it easy to get your work done.

# **Learning for everyone**

McGraw Hill works directly with Accessibility Services Departments and faculty to meet the learning needs of all students. Please contact your Accessibility Services Office and ask them to email accessibility@mheducation.com, or visit **mheducation.com/about/accessibility** for more information.

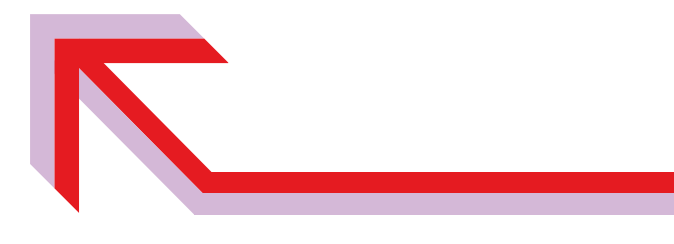

# **Walkthrough**

This text is organized around the traditional sequence of topics and concepts in information technology; however, the presentation of this material is nontraditional. That is to say, the text is divided into four major sections: (1) units, (2) chapters, (3) business plug-ins, and (4) technology plug-ins. This represents a substantial departure from existing traditional texts. The goal is to provide both students and faculty with only the most essential concepts and topical coverage in the text, while allowing faculty to customize a course by choosing from among a set of plug-ins that explore topics in more detail. All of the topics that form the core of the discipline are covered, including CRM, SCM, Porter's Five Forces Model, value chain analysis, competitive advantage, information security, and ethics.

> *Business Driven Technology* includes four major components:

- 5 Core Units
- 18 Chapters
- 10 Business Plug-Ins
- 8 Technology Plug-Ins

#### UNITS

#### **1. Achieving Business Success**

- Chapter 1: Business Driven Technology Chapter 2: Identifying Competitive Advantages
- 
- Chapter 3: Strategic Initiatives for Implementing Competitive Advantages Chapter 4: Measuring the Success of Strategic Initiatives
- Chapter 5: Organizational Structures That Support Strategic Initiatives

#### **2. Exploring Business Intelligence**

Chapter 6: Valuing and Storing Organizational Information—Databases Chapter 7: Accessing Organizational Information—Data Warehouses Chapter 8: Understanding Data's Impact on Business

#### **3. Streamlining Business Operations**

- Chapter 9: Enabling the Organization—Decision Making
- Chapter 10: Extending the Organization—Supply Chain Management
- Chapter 11: Building a Customer-centric Organization—Customer Relationship Management
- Chapter 12: Integrating the Organization from End to End—Enterprise Resource Planning

#### **4. Building Innovation**

Chapter 13: Creating Innovative Organizations Chapter 14: Ebusiness

Chapter 15: Creating Collaborative Partnerships

#### **5. Transforming Organizations**

Chapter 16: Integrating Wireless Technology in Business Chapter 17: Developing Software to Streamline Operations Chapter 18: Managing Organizational Projects

#### BUSINESS PLUG-INS

- **B1** Business Basics<br>B2 Business Proces
- B2 Business Process<br>B3 Hardware and So
- B3 Hardware and Software Basics<br>B4 MIS Infrastructures
- **B4** MIS Infrastructures<br>B5 Networks and Teleg **Networks and Telecommunications**

#### TECHNOLOGY PLUG-INS

- T1 Personal Productivity Using IT
- T2 Basic Skills Using Excel<br>T3 Problem Solving Using
- Problem Solving Using Excel
- T4 Decision Making Using Excel
	-
- Apply Your Knowledge Projects Notes

**iv \* Brief Table of Contents**

baL09075\_fm\_i-xxx\_1.indd 4

B8 Sustainable MIS Infrastructures<br>B9 Business Intelligence **Business Intelligence** 

B6 Information Security<br>B7 Ethics

B10 Global Trends

B7 Ethics<br>B8 Sustair

- T5 Designing Database Applications
- 
- T6 Basic Skills Using Access<br>T7 Problem Solving Using Ac
- T7 Problem Solving Using Access<br>T8 Decision Making Using Access Decision Making Using Access

**Glossary** Index

# Format, Features, and Highlights

*Business Driven Technology*, 10e, is state of the art in its discussions, presents concepts in an easy-to-understand format, and allows students to be active participants in learning. The dynamic nature of information technology requires all students, more specifically business students, to be aware of both current and emerging technologies. Students are facing complex subjects and need a clear, concise explanation to be able to understand and use the concepts throughout their careers. By engaging students with numerous case studies, exercises, projects, and questions that enforce concepts, *Business Driven Technology* creates a unique learning experience for both faculty and students.

- Logical Layout. Students and faculty will find the text well organized with the topics flowing logically from one unit to the next and from one chapter to the next. The definition of each term is provided before it is covered in the chapter, and an extensive glossary is included at the back of the text. Each core unit offers a comprehensive opening case study, introduction, learning outcomes, unit summary, closing case studies, key terms, and making business decision questions. The plug-ins follow the same pedagogical elements with the exception of the exclusion of opening case and closing case studies in the technology plug-ins.
- Thorough Explanations. Complete coverage is provided for each topic that is introduced. Explanations are written so that students can understand the ideas presented and relate them to other concepts presented in the core units and plug-ins.
- Solid Theoretical Base. The text relies on current theory and practice of information systems as they relate to the business environment. Current academic and professional journals and websites upon which the text is based are found in the References at the end of the book—a road map for additional, pertinent readings that can be the basis for learning beyond the scope of the unit, chapter, or plug-in.
- Material to Encourage Discussion. All units contain a diverse selection of case studies and individual and group problem-solving activities as they relate to the use of information technology in business. Two comprehensive cases at the end of each unit reflect the concepts from the chapters. These cases encourage students to consider what concepts have been presented and then apply those concepts to a situation they might find in an organization. Different people in an organization can view the same facts from different points of view, and the cases will force students to consider some of those views.
- Flexibility in Teaching and Learning. While most textbooks that are "text only" leave faculty on their own when it comes to choosing cases, *Business Driven Technology* goes much further. Several options are provided to faculty with case selections from a variety of sources, including *CIO*, *Harvard Business Journal*, *Wired*, *Forbes*, and *Time*, to name just a few. Therefore, faculty can use the text alone, the text and a complete selection of cases, or anything in between.
- Integrative Themes. Several themes recur throughout the text, which adds integration to the material. Among these themes are value-added techniques and methodologies, ethics and social responsibility, globalization, and gaining a competitive advantage. Such topics are essential to gaining a full understanding of the strategies that a business must recognize, formulate, and, in turn, implement. In addition to addressing these in the chapter material, many illustrations are provided for their relevance to business practice. These include brief examples in the text as well as more detail presented in the corresponding plug-in(s) (business or technical).

# Visual Content Map

#### **Visual Content Map**

Located at the beginning of the text and serving as a logical outline, the visual content map illustrates the relationship between each unit and its associated plug-ins.

Understanding the direct impact information has on an organization's bottom line is crucial to running a successful business. This text focuses on information, business, technology, and the integrated set of activities used to run most organizations. Many of these activities are the hallmarks of business today—analytics, machine learning, artificial intelligence, supply chain management, customer relationship management, enterprise resource planning, outsourcing, integration, ebusiness, and others. The five core units of this text cover these important activities in detail. Each unit is divided into chapters that provide individual learning outcomes and case studies. In addition to the five core units, there are technology and business "plug-ins" (see Figure Unit 1.1) that further explore topics presented in the five core units. The chapters in Unit 1 are:

- Chapter 1-Business Driven Technology.
- Chapter 2–Identifying Competitive Advantages.
- Chapter 3–Strategic Initiatives for Implementing Competitive Advantages.
- Chapter 4–Measuring the Success of Strategic Initiatives.
- Chapter 5-Organizational Structures That Support Strategic Initiatives.

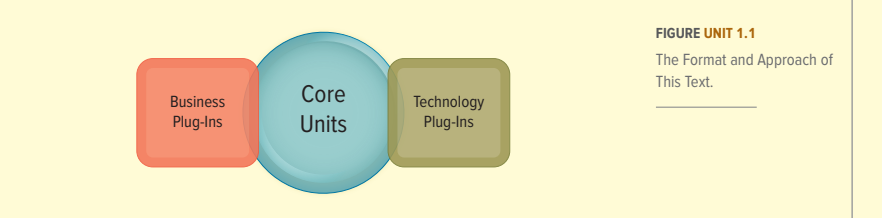

baL09075\_ch01\_002-026.indd 5 27/09/22 11:01 AM D109/22 11:01 AM D109/22 11:01 AM D109/22 11:01 AM D109/22 11:0

# Introduction and Learning Outcomes

**Introduction.** Located after the Unit Opening Case, the introduction familiarizes students with the overall tone of the chapters. Thematic concepts are also broadly defined.

> **Learning Outcomes.** These outcomes focus on what students should learn and be able to answer upon completion of the chapter or plug-in.

# Introduction

Decision making and problem solving in today's electronic world encompass large-scale, opportunity-oriented, strategically focused solutions. The traditional "cookbook" approach to decisions simply will not work in the ebusiness world. Decision-making and problem-solving abilities are now the most sought-after traits in up-and-coming executives. To put it mildly, decision makers and problem solvers have limitless career potential.

■ *Ebusiness:* The conducting of business on the Internet, not only buying and selling, but also serving customers and collaborating with business partners.

With the fast growth of information technology and the accelerated use of the Internet, ebusiness is quickly becoming standard. This unit focuses on technology to help make decisions, solve problems, and find new innovative opportunities. The unit highlights how to bring people together with the best IT processes and tools in complete, flexible solutions that can seize business opportunities (see Figure Unit 3.1). The chapters in Unit 3 are:

- Chapter 9–Enabling the Organization–Decision Making.
- Chapter 10–Extending the Organization–Supply Chain Management.
- Chapter 11—Building a Customer-centric Organization—Customer Relationship Management. **CHAPTER 3—ETADORITY OF THE ORGANIZATION—DECISION MAKING.**<br> **CHAPTER 10—EXtending the Organization—Supply Chain Management.**<br> **CHAPTER 11—Building a Customer-centric Organization—Customer Relationship Management.**<br> **CHAPTE**
- Chapter 12–Integrating the Organization from End to End–Enterprise Resource Planning.

#### Artificial Intelligence (AI) **LEARNING OUTCOMES**

- levels along with the associated decision **9.1** Explain the importance of decision making for managers at each of the three primary organization characteristics.
- **9.2** Classify the different operational support systems, managerial support systems, and strategic support

Decision Support

systems, and explain how managers can use these systems to make decisions and gain competitive advantages.

**each of the three primary organi-**

**9.3** Describe artificial intelligence and identify its three main types.

Enterprise Resource

 $\mathcal{P}$  strategies suggest entering matrix  $\mathcal{P}$  contributive advantage in either overall cost  $\mathcal{P}$ 

**Unit Opening Case.** To enhance student interest, each unit begins with an opening case study that highlights an organization that has been time-tested and valueproven in the business world. This feature serves to fortify concepts with relevant examples of outstanding companies. Discussion of the case is threaded throughout the chapters in each unit.

#### **Opening Case Study**

**Questions.** Located at the end of each chapter, pertinent questions connect the Unit Opening Case with important chapter concepts.

# Unit Opening Case and Opening Case Study Questions

### **UNIT ONE OPENING CASE**

#### Data Analytics Careers: Top Skills for Your Future

Data analytics brings together theory and practice to identify and communicate data driven **require the models insights that allow managers, stakeholders, and other executives in an organization to make** more informed decisions. Data is transforming and powering business everywhere—from smart in the level of a human at the level of a human at the level of a human at the level of a human at the level of a human at the level homes and sustainable cities to online retail and green corporations. Business today is simple— **The model is also del articlearns in an uncertainty of the model in an uncertainty of the model in an uncertain** decisions, including opening new markets, staffing hospitals and warehouses, and creating vac-**Example 1** cines. Organizations in all industries increasingly rely on data to identify opportunities and solve business problems. ■ *Reinforcement learning:* The training of machine learning models to make a sequence of

Any person competing in the business environment today must be able to capture, analyze, and decipher data to perform their jobs and advance their careers. We are living in the informaa **b** *Virtual reality: A computer-simulate is gold and offers the keys to the kingdom for running a successful* **business. Consider the following:** Wirtual reality enables telepresence where users and users can be anywhere in the world and users can be anywhere in the world and users can be anywhere in the world anywhere in the worl or an imaginary world.

**Virtual reality systems to work alone or to work alone or together at a remote system of the site of the site o** 

**VIRTUAL REALITY**

environment to inhabit.

view of the real world.

world for the user.

- **Example 2008** Airbnb does not own a single hotel or rental property
- **Patient may be on opposite sides of the globe, to the globe, to the globe, to the remote use of the globe, to the globe, to the globe, to the globe, to the globe, to the globe, to the remote use of equipment in hazardous**
- **Amazon does not make any products or own any inventory**<br>
environments such as chemical plants and nuclear reactors.
- *Zappos does not make any shoes* and the physical with computer-generated layers of the physical with computer-generated layers of the physical with computer-generated layers of the physical with computer-generated la information added to it.

**Example:** It is really simple: Data is driving and transforming business. As a result, shifting workforces and the basic companies searching for data-savvy candidates who understand how to work with data to In all algorith the patterns that provide insights into the business. Providing communication with visual-<br>In all algorithms to determine the position of the position of the position of the position of the position of and orientations that influence decision making is also key. An internal renders the 3D graphics as the 3D gra

The data analyst hiring market is hot, and there are more than 2.5 million job openings for **In virtual reality of the computer of Labor Statistics has indicated 11.5 million data job** data-related roles. In fact, the U.S. Bureau of Labor Statistics has indicated 11.5 million data job **And the Community openings will be created by 2026.** 

> most in-demand, booming fields to data analytics. The average salary for data analysis range salary for data an between \$138,000. Surprisingly, almost 50% of corporations report having issues report having issues report ha<br>Surprisingly, almost 50% of corporations report having issues report having issues report having in the surpris

#### finding qualified data analysts and data scientist professionals even with such high salaries. **OPENING CASE STUDY QUESTIONS**

baL09075\_ch01\_002-026.indd 3 **Chapter 9 Enabling the Organization—Decision Making \* <sup>167</sup>**

1. You have landed your dream job working for Steve Evert. Unfortunately, Steve doesn't know anything about making solid business decisions. Your first assignment is to help educate Steve on the difference between transactional and analytical information and how he can use a digital dashboard to consolidate data and drill down into the details of data to help run his busin

compositing virtual objects and a real scene, VR technology creates a convincing, interactive

**2.** Steve would also like you to create a document highlighting the different types of artificial intelligence systems and how each system might help support making business decisions.

# Projects and Case Studies

**Case Studies.** This text is packed with case studies illustrating how a variety of prominent organizations and businesses have successfully implemented many of this text's concepts. All cases promote critical thinking. Company profiles are especially appealing and relevant to your students, helping to stir classroom discussion and interest.

### **Project 1:**

#### **Financial Destiny**

You have been introduced to Microsoft Excel and are ready to begin using it to help track your monthly expenses and take charge of your financial destiny. The first step is to create a personal budget so you can see where you are spending money and if you need to decrease your monthly expenses or increase your monthly income.

#### **Project Focus**

Create a template for a monthly budget of your income and expenditures, with some money set aside for savings (or you can use the data file, AYK1\_Data.xlsx, we created). Create variations of this budget to show how much you could save if you cut back on certain expenses, found a roommate, or got a part-time job. Compare the costs of a meal plan to costs of groceries. Consider how much interest would be earned if you saved \$100 a month, or how much debt paid on student loans or credit card bills. To expand your data set, make a fantasy budget for 10 years from now, when you might own a home, have student loan payments, and have a good salary.

Gears is a five-year-old company that specializes in bike components. The company is having trouble paying for its monthly supplies and would like to perform a cash flow and would like to perform a cash understand its financial position. Cash flow represents the money and money and money and money after produces

**Data File: AYK1\_Data.xlsx**

#### Chapter One Case: Do You Trust Your Data?

Data is the new oil. Data drives fact-based decisions. As a manager, you are going to rely on data to drive your business decisions. Can you imagine making a critical business decision on bad data? Have you ever stopped to ask yourself if you trust your data? What will happen if you make a business<br>decision on incorrect, inaccurate, or low-quality data? Obviously, chances are high you will make the<br>wrong decision, an examples of organizations that fell into the trap of making important decisions on incorrect data.  $t$ oecisions. Here are a rew  $\vert$  initiativ

- Fidelity: A missing negative sign on a dividend report cost this financial company \$2.6 billion.
- Harvard: Two professors reached an incorrect conclusion with an average formula that failed to pull all of the data.
- **u** London Olympics: An accidental typo of 20,000 instead of 10,000 caused the sale of 10,000 additional tickets for the synchronized swimming event.
- MI5: The British intelligence agency accidentally bugged more than 1,000 wrong telephones based on a formatting error on a spreadsheet.
- TransAlta: This Canadian power company made a simple cut-and-paste error for buying power at the wrong price, which cost it \$24 million.
- University of Toledo: A typo in a spreadsheet formula led to an overestimate of enrollment, overinflating revenue by \$2.4 million.<sup>3</sup> Tally is a start-up website development company located in Seattle, Washington. The company

There is a famous saying in the tech industry: "Garbage in is garbage out" (GIGO). I can be the meters is a nanous sugging in meter company, but if the data I am analyzing is wrong, then my analysis will be<br>greatest data analyst in my company, but if the data I am analyzing is wrong, then my analysis will be wrong. But many of us forget to ask about the quality of our data, and we respond too quickly and<br>confidently. There is a common statistic stating that over 80 percent of spreadsheets have errors.<br>Why are there so many err mistakes! It is important to remember that you should never assume that you have high-<br>people make mistakes! It is important to remember that you should never assume that you have highquality data. You should always do the upfront work to verify the quality of your data. This will require<br>a great deal of work before you even begin your analysis but can pay off tremendously as you make decisions with greater confidence. printers, and business software. Use the web to research various products and calculate the costs and calculate the costs and calculate the costs and calculate the costs and calculate the costs and calculate the costs and

Bad data is costly. With data driving so many decisions in our lives, the cost of bad data truly<br>impacts us all, whether or not we realize it. IBM estimates that bad data costs U.S. businesses over<br>\$3 trillion yearly. Most this number is truly stunning. The majority of businesses analyze customer data, but there is little chance **and the set of the set of the set of the set of the set of the set of the set of the business succeeding if the d** of different systems using Excel. Use a variety of Excel. Use a variety of Excel formulas as you analyze costs<br>The Costs and compare the Compare of Excel formulas as you analyze control formulas as you analyze costs and c prices. Use the data file AYS and the data file AYS and the data file AYS as a template. The data file AYS as a template. The data file AYS and the data file AYS and the data file AYS and the data file AYS and the data fil

**Apply Your Knowledge.** At the end **case of cash expenses from income.** are going to rely on data **and a** letter the **outer of this text is a set of 33 projects** ass decision on pad data?<br>en if you make a business<br>re high to all make the cash flow statement shows when the cash flow statement shows where money comes from th initiatives explored in the text. These projects help to develop the application and problem-solving and the data file AYC2Data.com skills of your students through challenging and creative businessdriven scenarios.  $\sim$  cases of cash is available to carry on routine operations, and offers  $\sim$ 

# Making Business Decisions

#### **Making Business Decisions.**

Small scenario-driven projects help students focus on decision making as they relate to the topical elements in the chapters and plug-ins.

#### **MAKING BUSINESS DECISIONS**

#### **1. ANALYTICS: Who Really Won the Winter Olympics?**

If you were watching the Winter Olympics, I bet you were excited to see your country and its amazing athletes compete. As you were following the Olympics day by day, you were probably checking different websites to see how your country ranked. And depending on the website you visited, you could get a very different answer to this seemingly easy question. On the NBC and ESPN networks, the United States ranked second, and on the official Sochi Olympics website, the United States ranked fourth. The simple question of who won the Winter Olympics changes significantly, depending on whom you asked.

In a group, take a look at the following two charts and brainstorm the reasons each internationally recognized source has a different listing for the top five winners. What measurement is each chart using to determine the winner? Who do you believe is the winner? As a manager, what do you need to understand when reading or listening to business forecasts and reports?

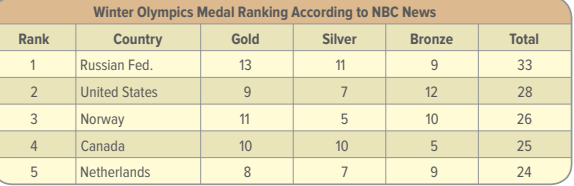

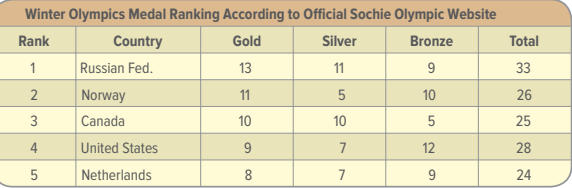

#### **2. CAREER OPPORTUNITY: Starting Your Own Business**

course help prepare you to start your own business?

they can help you achieve success.

Josh James sold his web analytics company, Omniture, to Adobe for \$1.8 billion. Yes, James started Omniture from his dorm room! Have you begun to recognize the unbelievable opportunities available to those students who understand the power of MIS, regardless of their major? What's stopping you from starting your own business today? You are living in the information age and, with the power of MIS, it is easier than ever to jump into the business game with very little capital investment. Why not start your own business today?

■ Why is it so easy today for students to create start-ups while still in college, and how can this

■ Explain three CSFs and KPIs you would use to measure the success of your business. ■ Choose two CRM and SCM metrics you could use to measure your business, and explain how

# End-of-Unit Elements

#### **UNIT CLOSING CASE TWO**

#### **Dream It, Design It, 3D Print It**

Have you ever lost a beloved pet? No worries, just draw a picture of your pet and print a plastic replica from your 3D desktop printer so your cat or dog can sit on your desk forever. Can you imagine printing your drawing in 3D? Well, there is no need to imagine this because you can do it today for as little as \$300. Just think of all the problems you can solve by having your own 3D printer. Did you recently lose the key to your car's roof rack? No worries, just download the specifications and print one. Did you forget your girlfriend's birthday? No worries, just download and customize a silver bracelet with her initials, and in less than 30 minutes, you'll have the beautiful custom piece of jewelry on her wrist without ever leaving your apartment.

# Welcon **X MAKING BUSINESS DECISIONS**

#### $m$ edical in $\vert$ designers<br>Traditional**s — 1. ANALYTICS: Big Business Decisions: Excel vs. Access**

intricate d **Excel is a great tool with which to perform** business analytics. Your friend John Cross owns a sucable prices cessful publishing company specializing in do-it-yourself books. John started the business 10 years The dis ago, and it has slowly grown to 50 employees and \$1 million in sales. John has been using Excel to the technow and the majority of his business, tracking book orders, production orders, shipping orders, and billing. John even uses Excel to track employee payroll and vacation dates. To date, Excel has done the job, but as the company continues to grow, the tool is becoming inadequate.

wide range of colors and materials, metal, glass, and even chocolate. That's right—including from moving from moving from  $\sim$ because Excel has done the job up to 3D printing is that the soft-printing is that the soft-procontrol the printer is still rather different for the average person to use, but you can explain the limitations of prepare a prepare a prepare a presentation explaining the limitations of presentations of prepare a presen excel and the benefits of Access. In a group, prepare that will help convince John as Autodesk, and that will help convince John a group, presentation that will help convince John a group, presentation that will help convi and yucardesk in to make the switch.  $\begin{array}{ccc} \text{Area} & \text{Area} & \text{data} & \text{data} \\ \text{Area} & \text{data} & \text{data} & \text{data} \end{array}$ 

■ Grocery store inventories.

#### **KEY TERMS**

design and customize of the interest or even the send the Business-critical integrity **2. DISCUSSION: Data Timeliness and a digital constraints. 107 2. Discussion: Data Timelin**ess Data timeliness is a major consideration business rule, 106 and the from this digital parabase, 101 file to instructions that the 3D princes that the 3D princes the 3D princes of the design into the design into hundreds requirements for a database management thousands of the 3D participal layers. The 3D participal model is approximately be 3D and provide the 3D participal model is a function model of the 3D at a function model of the 3D at a gap analysis, 100 and  $\frac{1}{2}$  and printer, which appendix of material, or a last sintering process by which a last since the time of material, or a last since  $\frac{1}{2}$  and governance, 101 and Ford material together. Manufacturers such as 3DS<sub>ystem</sub>s, Afinia, and MakerBot produce 3D printers for and MakerBot produce 3D printers for and MakerBot produce 3D printers for and MakerBot produce 3D printers for an and Maker just a few thousand dollars for consumers and small businesses alike. Figure Unit 3.2 represents a Unit 3.2 represents a Unit 3.2 represents a Unit 3.2 represents a Unit 3.2 represents a Unit 3.2 represents a Unit 3.2 repr few of the best 3D-printed objects, according to PC Magazine and Wired. 4 Data integrity, 98 backups and updates to a datab ■ Weather tracking systems. ■ Car dealership inventories. ■ Vehicle tire sales forecasts. Analytical data, 97 Attributes, 102 constraints, 107 Business rule, 106 Data dictionary, 102 Data latency, 106

Data models, 102

Data redundancy, 106 Data steward, 100 Data stewardship, 100 Data validation, 101 Database, 101 Database management system (DBMS), 101 Entity, 102 Foreign key, 103 Identity management, 107 Integrity constraints, 106 Logical view of data, 104 Master data management (MDM), 101

Metadata, 102 Physical view of data, 104 Primary key, 103 Query-by-example (QBE) tool, 101 Real-time data, 98 Real-time systems, 98 Record, 102 Relational database management system, 102 Relational database model, 102 Relational integrity constraints, 107 Structured query language (SQL), 101 Transactional data, 96

Each unit contains complete pedagogical support in the form of: **5.** Propose a plan for how a company can use 3D printing to increase sales and customer satisfaction.

- **Unit Summary.** Revisiting the unit highlights in summary format.
- numbor ■ Key Terms. With page numbers referencing where they are discussed in the text.
- **Two Closing Case Studies.** Reinforcing important concepts with prominent examples from businesses and organizations. Discussion questions follow each case study.

**3. INFORMATION SYSTEMS: Entities and Attributes**

that takes the MIS concepts and challenges the students to apply them using Excel, Access, and other tools. ■ Apply Your Knowledge Application Projects. Highlights the different AYK projects available at the end of the text

The plug-ins are designed to allow faculty to customize their course and cover selected topics in more detail. Students will read core material related to all of the plug-ins in the five units.

As an example, students will learn about various facets of customer relationship management (CRM) most notably in Chapter 11. However, customer relationship management has its own business plug-in. The CRM business plug-in gives both faculty and students the ability to cover CRM in more detail if desired. Likewise, students will receive an introduction to decision making in Unit 3. The Excel technology plug-ins allow coverage of decision-making tools such as PivotTables, Goal Seek, and Scenario Manager.

# About the Plug-Ins

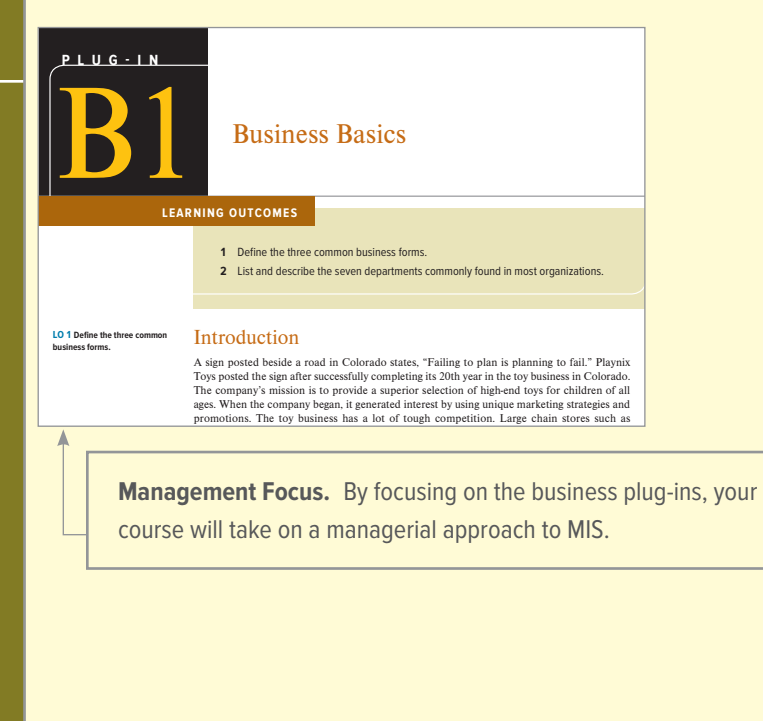

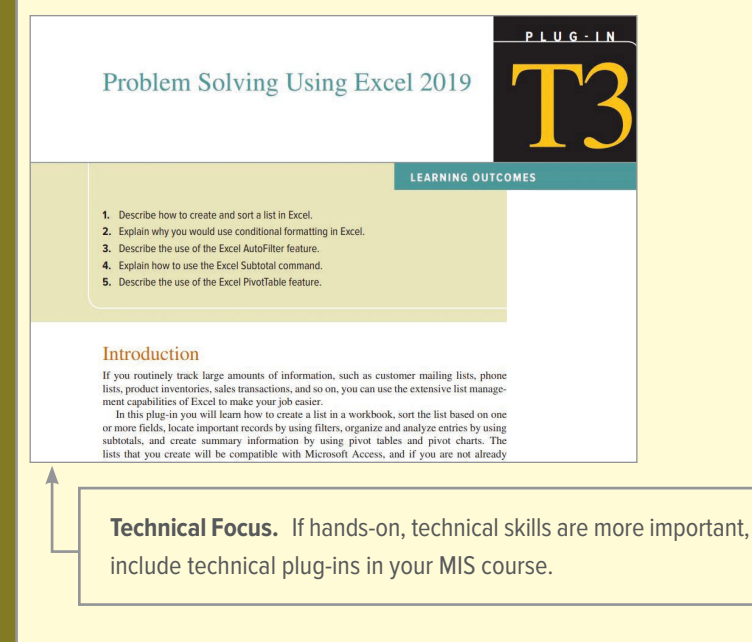

# End-of-Plug-In Elements

Each business plug-in contains complete pedagogical support in the form of:

- **Key Terms.** With page numbers referencing where they are discussed in the text.
- **Making Business Decisions.** Small scenario-driven projects that help students focus individually on decision making as they relate to the topical elements in the chapters.

### **KEY TERMS**

Accounting, 345 Accounting department, 345 Asset, 346 Balance sheet, 346 Bookkeeping, 345 Break-even point, 348 Capital, 343 Corporation (also called organization, enterprise, or business), 343 Dividends, 346 Expenses, 346 Finance, 347 Financial accounting, 345 Financial quarter, 347 Financial statements, 346

**1. STRATEGY: Setting Up a Business**

For-profit corporations, 343 Human resources (HR), 348 Income statement, 346 Liability, 346 Limited liability, 343 Limited liability corporation (LLC), 344 Limited partnership, 343 Loss, 342 Managerial accounting, 345 Market segmentation, 351 Marketing, 351 Marketing communications, 351 mannemig commandements, etc. marketing mix, 551<br>Net income, 346 net income, 346<br>Not-for-profit (or nonprofit) corporations, 343

Operations management, 353 Owner's equity, 346 Partnership agreement, 343 Partnerships, 343 Product life cycle, 353 Profit, 342 Revenue, 346 Sales, 349 Shareholder, 343 Sole proprietorship, 343 Solvency, 346 Statement of cash flows,  $347$ hows, 547<br>Statement of owner's equity, 346 Transaction, 345

Real-time adaptive security, 474 Trend analysis, 468 Trend monitoring, 468 Trend projection, 468 Virtual assistant (VA), 473 Virtual reality, 472

#### **MAKING BUSINESS DECISIONS**

#### **MAKING BUSINESS DECISIONS 1. STRATEGY: Identifying and Following Trends**

Prepare a PowerPoint presentation that lists the trends and discusses the potential business Olivia is an expert candy make the city of the city's top pastry chefs. Olivia has come to you for the come to you for the city's top pastry chefs. One of the city's top pastry chefs. One come to you for the city's top you DigitalMarketingExperts.com is a new business that specializes in helping companies identify and follow significant trends in their industries. You have recently been hired as a new business analyst and your first task is to highlight current trends in the ebusiness industry. Using the Internet and any other resources you have available, highlight five significant trends not discussed in this text. impacts for each trend.

### advice on what type of business Chocolate-By-Design should be—a sole proprietorship, partner-**2. INFORMATION SYSTEMS: NAO Robots**

nd a report corporation. Created the three different types of a report of the three different types of the three different types of the types of the types of the types of the types of the types of the types of the types of dance. A NAO robot is an autonomous, programmable, humanoid robot developed by Aldeba-**2. ANALYSIS: Guest Lecturing on Business** As a recent college graduate, your favorite professor, and create a new product or service for a NAO robot.<br>And create a new product or service for a NAO robot. and guest lecture at his Introduction to Business course. Create a presentation defining the different course.<br>Create a presentation defining the different course. Create a presentation defining the different course. ran Robotics, a French robotics company headquartered in Paris. NAO robots have been used for research and education purposes in numerous academic institutions worldwide. As of 2015, over 5,000 NAO units are in use in more than 50 countries. Visit the web to search for NAO robot videos

#### ent departments in a typical business, and why it is important that they all including that they all including that they all including they all including that they all including they all including they all including the se

**3. CAREER OPPORTUNITIES:** Using advanced robots, RobotLAB makes abstract math and computer science real by focusing lessons around complex problems that become intuitive through interaction and manipulation of  $\mathbf{b}$  is booming. J. R. currently build build be all of the booming and takes orders of the booming  $\mathbf{b}$  and takes orders over  $\mathbf{b}$  and takes orders over  $\mathbf{b}$  and takes over  $\mathbf{b}$  and takes over  $\mathbf{b}$ the phone and from walk-in customers. There is a 3-month walk-in customers. There is no boots. J. R. is not boots. J. R. is not boots. J. R. is not boots. J. R. is not boots. J. R. is not boots. J. R. is not boots. J. R. i Robots have always grabbed the attention and imagination of kids (of all ages). RobotLAB uses this attention to build core 21st-century skills such as programming and computational thinking. the robots. Visit http://www.robotlab.com/ and review the many robots they are creating to help

#### sure how to grow his business and has come to you for advice. Describe the reasons and **4. DISCUSSION: Less Is More**

 $D$  to you have been hired by a new company,  $\alpha$  new company,  $\alpha$  new company,  $\alpha$  new company,  $\alpha$ 

Your organization is teetering on the edge of systems chaos. Your systems administrator is **4. DISCUSSION: Segmenting Customers** stressed beyond tolerance by too many systems, too many applications, too few resources, and too little time. The scope, frequency, and diversity of demand are causing greater risk than anyone dares to admit. Automating (and reducing complexity of) the operating environment is critical for

technology can help an organization gain control over its systems.

#### Supplements:

- Business Driven Teaching Notes
- Instructor Resource Library in McGraw Hill Connect
- Instructor's Manual and Video Case Guide
- PowerPoint Presentations
- Classroom Exercises
- Project Files

# Support and Supplemental Material

All of the supplemental material supporting *Business Driven Technology* was developed by the author to ensure you receive accurate, high-quality, and in-depth content. Included are a complete set of materials that will assist students and learning outcomes.

**Test Bank.** This computerized package allows instructors to custom design, save, and generate tests. The test program permits instructors to edit, add, or delete questions from the test banks; analyze test results; and organize a database of tests and student results.

- **Instructor's Manual (IM).** The IM, written by the author, includes suggestions for designing the course and presenting the material. Each chapter is supported by answers to end-of-chapter questions and problems and suggestions concerning the discussion topics and cases.
- **PowerPoint Presentations.** A set of PowerPoint slides, created by the author, accompanies each chapter that features bulleted items that provide a lecture outline, plus key figures and tables from the text, and detailed teaching notes on each slide.
- **Classroom Exercises.** Choose from over 30 detailed classroom exercises that engage and challenge students. For example, if you are teaching systems development, start the class with the "Skyscraper Activity" in which the students build a prototype that takes them through each phase of the systems development life cycle. All classroom exercises can be found in the instructor PowerPoints and the Instructor Manuals.
- **Project Files.** The author has provided files for all projects that need further support, such as data files.
- **Cohesion Case.** Now assignable through Connect, The Broadway Café is a running case instructors can use to reinforce core material such as customer relationship management, supply chain management, business intelligence, and decision making. The case has 15 sections that challenge students to develop and expand their grandfather's coffee shop. Students receive hands-on experience in business and learn technology's true value of enabling business. Please note that the Cohesion Case is not a McGraw Hill product but a Baltzan direct product.

McGraw Hill and Blackboard have teamed up. What does this mean for you?

- **1.** Your life, simplified. Now you and your students can access McGraw Hill's Connect™ and Create™ right from within your Blackboard course—all with one single sign-on. Say goodbye to the days of logging in to multiple applications.
- **2.** Deep integration of content and tools. Not only do you get single sign-on with Connect™ and Create™, you also get deep integration of McGraw Hill content and content engines right in Blackboard. Whether you're choosing a book for your course or building Connect™ assignments, all the tools you need are right where you want them—inside of Blackboard.
- **3.** Seamless gradebooks. Are you tired of keeping multiple gradebooks and manually synchronizing grades into Blackboard? We thought so. When a student completes an integrated Connect™ assignment, the grade for that assignment automatically (and instantly) feeds your Blackboard grade center.
- **4.** A solution for everyone. Whether your institution is already using Blackboard or you just want to try Blackboard on your own, we have a solution for you. McGraw Hill and Blackboard can now offer you easy access to industry-leading technology and content, whether your campus hosts it or we do. Be sure to ask your local McGraw Hill representative for details.

# **Kc create®**

Craft your teaching resources to match the way you teach! With McGraw Hill Create, www.mcgrawhillcreate.com, you can easily rearrange chapters, combine material from other content sources, and quickly upload content you have written, like your course syllabus or teaching notes. Find the content you need in Create by searching through thousands of leading McGraw Hill textbooks. Arrange your book to fit your teaching style. Create even allows you to personalize your book's appearance by selecting the cover and adding your name, school, and course information. Order a Create book and you'll receive a complimentary print review copy in 3–5 business days or a complimentary electronic review copy (eComp) via email in about one hour. Go to www.mcgrawhillcreate.com today and register. Experience how McGraw Hill Create empowers you to teach *your* students *your* way.

## **ACKNOWLEDGMENTS**

There are numerous people whom we want to heartily thank for their hard work, enthusiasm, and dedication on the ninth edition of *Business Driven Technology.*

To the faculty at the Daniels College of Business at the University of Denver—Richard Scudder, Don McCubbrey, Paul Bauer, Hans Hultgren, David Paul, Dan Connolly, and Amy Phillips—thank you. Your feedback, advice, and support are truly valued and greatly appreciated.

We offer our sincerest gratitude and deepest appreciation to our valuable reviewers, whose feedback was instrumental.

Ahmed Eshra *St. John's University–Jamaica*

Ahmet Ozkul *University of New Haven*

Allison Morgan *Howard University*

Benjamin Yeo *Chapman University*

Carey Cole *James Madison University*

Charles DeSassure *Tarrant County College–SE Campus*

Chuck West *Bradley University*

Deborah Geil *Bowling Green State University*

Dennis Anderson *Bentley University*

Dmitriy Shalteyev *Christopher Newport University*

Don Miller *Avila University*

Etido Akpan *Freed Hardemann University*

Gerald Plumlee *Southern Arkansas University*

John Wee *University of Mississippi*

Julie Pettus *Missouri State University*

Julio Rivera *University of Alabama–Birmingham*

Kaan Ataman *Chapman University–Orange*

Keri Larson *The University of Alabama–Birmingham*

Lakisha Simmons *Belmont University*

Linda Lynam *University of Central Missouri*

Melody White *University of North Texas*

Michael Magro *Shenandoah University*

Mike Eom *University of Portland*

Nathan Stout *University of Oklahoma*

Naveen Gudigantala *University of Portland*

Pauline Ratnasingham *University of Central Missouri*

Richard McMahon *University of Houston–Downtown*

Ron Sones *Liberty University* Sandra Newton *Sonoma State University*

Saurabh Gupta *University of North Florida*

Sharon Testa *Merrimack College*

Shoreh Hashimi *University of Houston–Downtown*

Stephen Taraszewski *Youngstown State University*

Susan Peterson *University of California–San Diego*

Thomas Sandman *California State University–Sacramento*

Tracey Hughes *Southern Arkansas University*

Traci Carte *University of Oklahoma*

Utpal Bose *University of Houston–Downtown*

Vernard Harrington *Radford University*

Vikram Bhadauria *Southern Arkansas University*

Vincent Nestler *University of California–San Bernardino*

Zehai Zhou *University of Houston–Downtown*

# Business Driven Technology

 $\bigstar$ 

<span id="page-32-0"></span>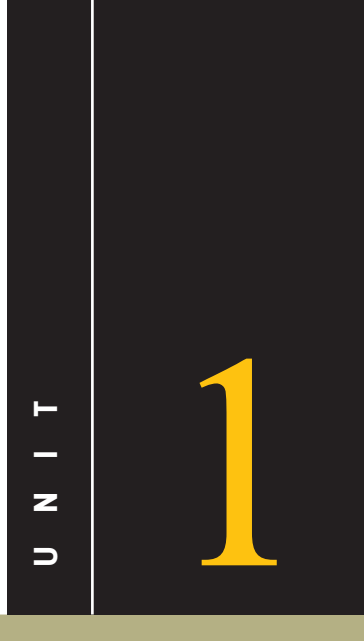

# Achieving Business Success

# **What's in IT for Me?**

This unit sets the stage for diving into *Business Driven Technology*. It starts from the ground floor by providing a clear description of what information is and how it fits into business strategies and organizational activities. It then provides an overview of how organizations operate in competitive environments and must continually define and redefine their business strategies to create competitive advantages. Doing so allows organizations to not only survive but also thrive. Individuals who understand and can access and analyze the many different enterprisewide information systems dramatically improve their decision-making and problem-solving abilities. Most importantly, information systems are key business enablers for successful operations in competitive environments. **Example 12**<br> **Example 12**<br>
This unit sets the stage for diadent solving.<br>
This unit sets the stage for diadent solving.<br>
It then provides an overview<br>
define and redefine their bus<br>
to not only survive but also<br>
ent enter

You, as a business student, must understand the tight correlation between business and technology. You must first recognize information's role in daily business activities and then understand how information supports and helps implement global business strategies and competitive advantages. After reading this chapter, you should have a solid understanding of business driven information systems and their role in managerial decision

# <span id="page-33-0"></span>**UNIT ONE OPENING CASE**

### Data Analytics Careers: Top Skills for Your Future

Data analytics brings together theory and practice to identify and communicate data driven insights that allow managers, stakeholders, and other executives in an organization to make more informed decisions. Data is transforming and powering business everywhere—from smart homes and sustainable cities to online retail and green corporations. Business today is simple it's data driven. Data in all forms and shapes provides insights into making strategic business decisions, including opening new markets, staffing hospitals and warehouses, and creating vaccines. Organizations in all industries increasingly rely on data to identify opportunities and solve business problems.

Any person competing in the business environment today must be able to capture, analyze, and decipher data to perform their jobs and advance their careers. We are living in the information age, a time when data is gold and offers the keys to the kingdom for running a successful business. Consider the following:

- **Uber does not own a single car**
- Airbnb does not own a single hotel or rental property
- **Facebook does not create any content**
- **Amazon does not make any products or own any inventory**
- **Zappos does not make any shoes**

It is really simple: Data is driving and transforming business. As a result, shifting workforces have companies searching for data-savvy candidates who understand how to work with data to sleuth the patterns that provide insights into the business. Providing communication with visualizations that influence decision making is also key.

The data analyst hiring market is hot, and there are more than 2.5 million job openings for data-related roles. In fact, the U.S. Bureau of Labor Statistics has indicated 11.5 million data job openings will be created by 2026.

The explosion of data in all areas of business around the world has given rise to one of the most in-demand, booming fields today: analytics. The average salary for data analysts ranges between \$85,000 and \$138,000. Surprisingly, almost 50% of corporations report having issues finding qualified data analysts and data scientist professionals even with such high salaries.

If you believe the ability to analyze data will help your career path, then this course is perfect for you. Throughout this course, you will learn the following:

- **Data analysis techniques**
- **Data transformation styles**
- **Data governance**
- **Data compliance**
- **Data warehousing**
- **Data driven business process automation**
- **Data ethics and privacy**
- **Data security**

According to the McKinsey Global Institute, 30 percent of the hours worked globally could be automated by 2030, depending on the speed of adoptions, technical feasibility, the pace of technology development, and social and regulatory compliance. Of course, this is not always a bad thing as automation can also lead to an increase in new jobs. When the ATM was first introduced, it actually caused an increase in the number of bank tellers as banks competed to provide increased customer satisfaction with personal customer service. The invention of the personal computer destroyed 3.5 million jobs, including typewriter manufacturing, secretarial work, and bookkeeping. However, 19 million jobs were created, including computer manufacturing, computer scientists, and business computer specialists. Current estimates conclude that this new era could create 20 to 50 million new jobs globally.<sup>1</sup>

Understanding the direct impact information has on an organization's bottom line is crucial to running a successful business. This text focuses on information, business, technology, and the integrated set of activities used to run most organizations. Many of these activities are the hallmarks of business today—analytics, machine learning, artificial intelligence, supply chain management, customer relationship management, enterprise resource planning, outsourcing, integration, ebusiness, and others. The five core units of this text cover these important activities in detail. Each unit is divided into chapters that provide individual learning outcomes and case studies. In addition to the five core units, there are technology and business "plug-ins" (see Figure Unit 1.1) that further explore topics presented in the five core units.

The chapters in Unit 1 are:

- Chapter 1–Business Driven Technology.
- Chapter 2–Identifying Competitive Advantages.
- Chapter 3–Strategic Initiatives for Implementing Competitive Advantages.
- Chapter 4–Measuring the Success of Strategic Initiatives.
- Chapter 5–Organizational Structures That Support Strategic Initiatives.

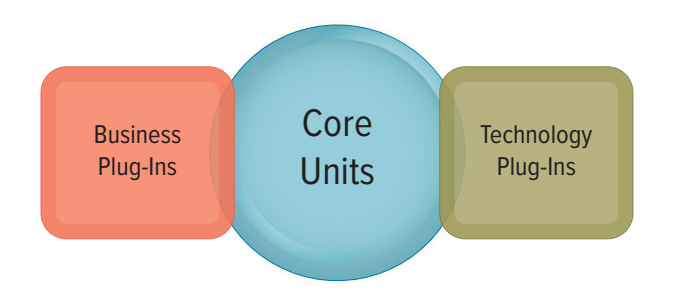

### **FIGURE UNIT 1.1**

The Format and Approach of This Text.

# Business Driven Technology

# <span id="page-36-0"></span>**LEARNING OUTCOMES**

**1.1** Describe the information age and the differences among data, information, business intelligence, and knowledge.

**1.2** Explain systems thinking and how management information systems enable business communications.

**LO 1.1 Describe the information age and the differences among data, information, business intelligence, and knowledge.**

# Competing in the Information Age

Did you know that . . .

- The movie *Avatar* took more than 4 years to create and cost \$450 million.
- Lady Gaga's real name is Stefani Joanne Angelina Germanotta.
- Customers pay \$3.7 million for a 30-second advertising time slot during the Super Bowl.<sup>2</sup>

Today, by simply pushing a button people can find out anything, from anywhere, at any time.

- *Fact*: The confirmation or validation of an event or object. In the past, people primarily learned facts from books.
- *Information age:* The present time, during which infinite quantities of facts are widely available to anyone who can use a computer.

The impact of information technology on the global business environment is equivalent to the printing press's impact on publishing and electricity's impact on productivity. College student start-ups were mostly unheard of before the information age. Now, it's not at all unusual to read about a business student starting a multimillion-dollar company from their dorm room. Think of Mark Zuckerberg, who started Facebook from his dorm, or Michael Dell (Dell Computers) and Bill Gates (Microsoft), who both founded their legendary companies as college students.

You may think only students well versed in advanced technology can compete in the information age. This is simply not true. Many business leaders have created exceptional opportunities by coupling the power of the information age with traditional business methods. Here are just a few historical examples:

- Amazon's original business focus was to sell books.
- Netflix's original business focus was to rent videos via mailboxes.
- Zappos's original business focus was to sell shoes.

Amazon's founder, Jeff Bezos, at first saw an opportunity to change the way people purchase books. Using the power of the information age to tailor offerings to each customer and speed the payment process, he in effect opened millions of tiny virtual bookstores, each with a vastly larger selection and far cheaper product than traditional bookstores. The success of his original business model led him to expand Amazon to carry many other types of products. The founders of Netflix and Zappos have done the same thing for movies and shoes. All these entrepreneurs were business professionals, not technology experts. However, they understood enough about the information age to apply it to a particular business, creating innovative companies that now lead entire industries. Students who understand business along with the power associated with the information age will create their own opportunities and perhaps even new industries.

- *Internet of Things (IoT):* A world where interconnected Internet-enabled devices or "things" can collect and share data without human intervention.
- *Machine-to-machine (M2M)*: Refers to devices that connect directly to other devices. Just think of your smart watch directly connecting with your smart phone.

You might be wearing a smartwatch (IoT device) that is tracking each time your heart beats and every single calorie you burn during your day. Today devices are connecting in ways not previously thought possible, and researchers predict that over 100 billion IoT devices will be communicating by 2025 creating petabytes of data. Just imagine the amount of data being sent via Wi-Fi between these devices without any human intervention. This was not even possible a few decades ago as devices didn't have enough capacity to store the massive amounts of data and Wi-Fi networks didn't exist.

IoT is transforming our world into a living information system as we control our intelligent lighting from our smart phone and perform a daily health check from our smart toilet. Of course with all great technological advances come unexpected risks, and you have to be prepared to encounter various security issues with IoT. Just imagine if your devices were hacked by someone who now has the ability to shut off your water, take control of your car, or unlock the doors of your home from thousands of miles away. We are just beginning to understand the security issues associated with IoT and M2M, and you can be sure that sensitive data leakage from your IoT device is something you will most likely encounter in your life.

Students who understand business along with the power associated with the information age will create their own opportunities and perhaps even new industries. Realizing the value of obtaining real-time data from connected "things" will allow you to make more informed decisions, identify new opportunities, and analyze customer patterns to predict new behaviors. Learning how to collect, analyze, and communicate data is a critical skill for all business managers that want to lead by making data driven decisions. The core drivers of the information age include:

- Data.
- Information.
- Business intelligence.
- Knowledge (see Figure 1.1).

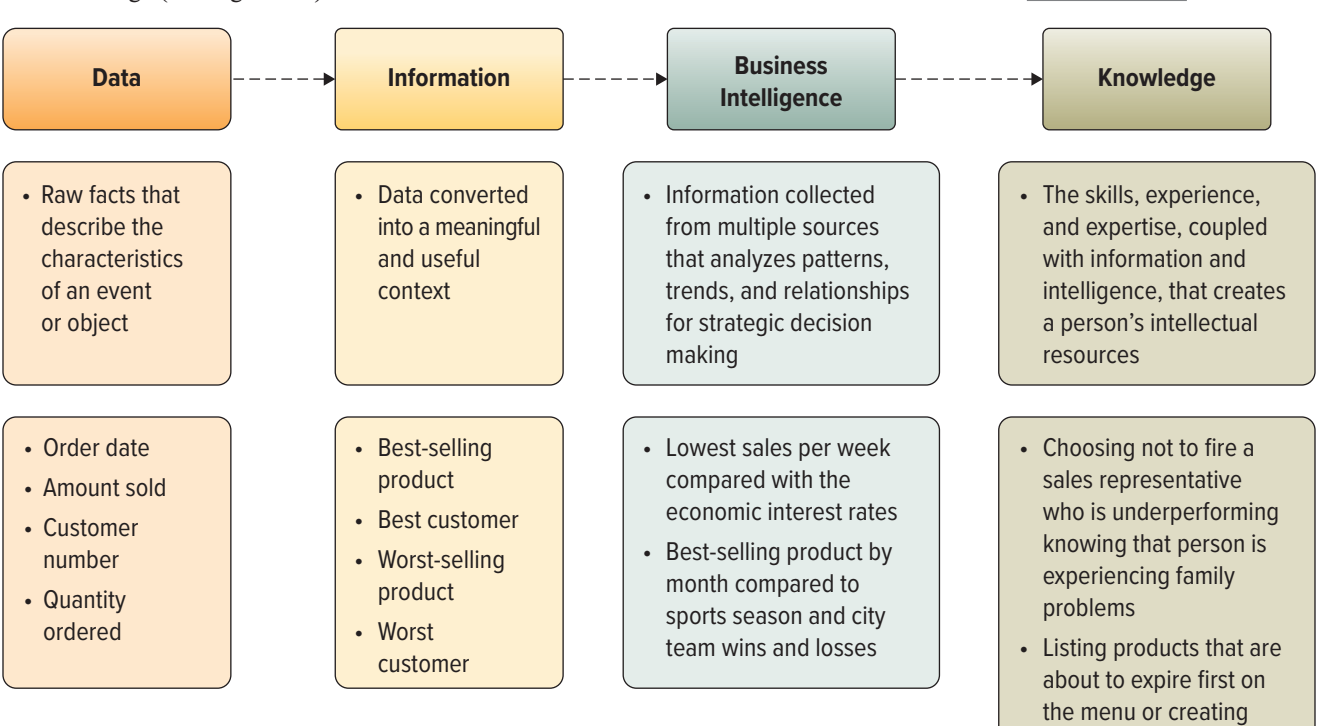

#### **FIGURE 1.1**

The Differences among Data, Information, Business Intelligence, and Knowledge.

 them as a daily special to move the product

### <span id="page-38-0"></span>**DATA**

Today, data is your competitive advantage. It allows you to make evidence-based decisions to help you run your operations and analyze past data to make future predictions. Before the information age, managers manually collected and analyzed data, a time-consuming and complicated task without which they would have little insight into how to run their business. Datadriven decisions enable savvy companies to create business strategies that increase profits, reduce risk, and optimize business processes.

- *Data*: Raw facts that describe the characteristics of an event or object.
- *Big data:* A collection of large complex datasets, including structured and unstructured data, which cannot be analyzed using traditional database methods and tools.

A simple way to think of big data is that it is too large to fit on a single computer. The move to big data combines business with science and research activities and includes petabytes of data, which is equivalent to 20 million four-drawer file cabinets filled with text files, or 13 years of HDTV content. The emergence of big data is a result of the last 50 years of technology evolution, and its four common characteristics include large data volumes, high velocity, wide variety, and veracity. A company can now analyze petabytes of data for patterns, trends, and anomalies, gaining insights into data in new and exciting ways. The four common characteristics of big data are detailed in Figures 1.2 and 1.3.

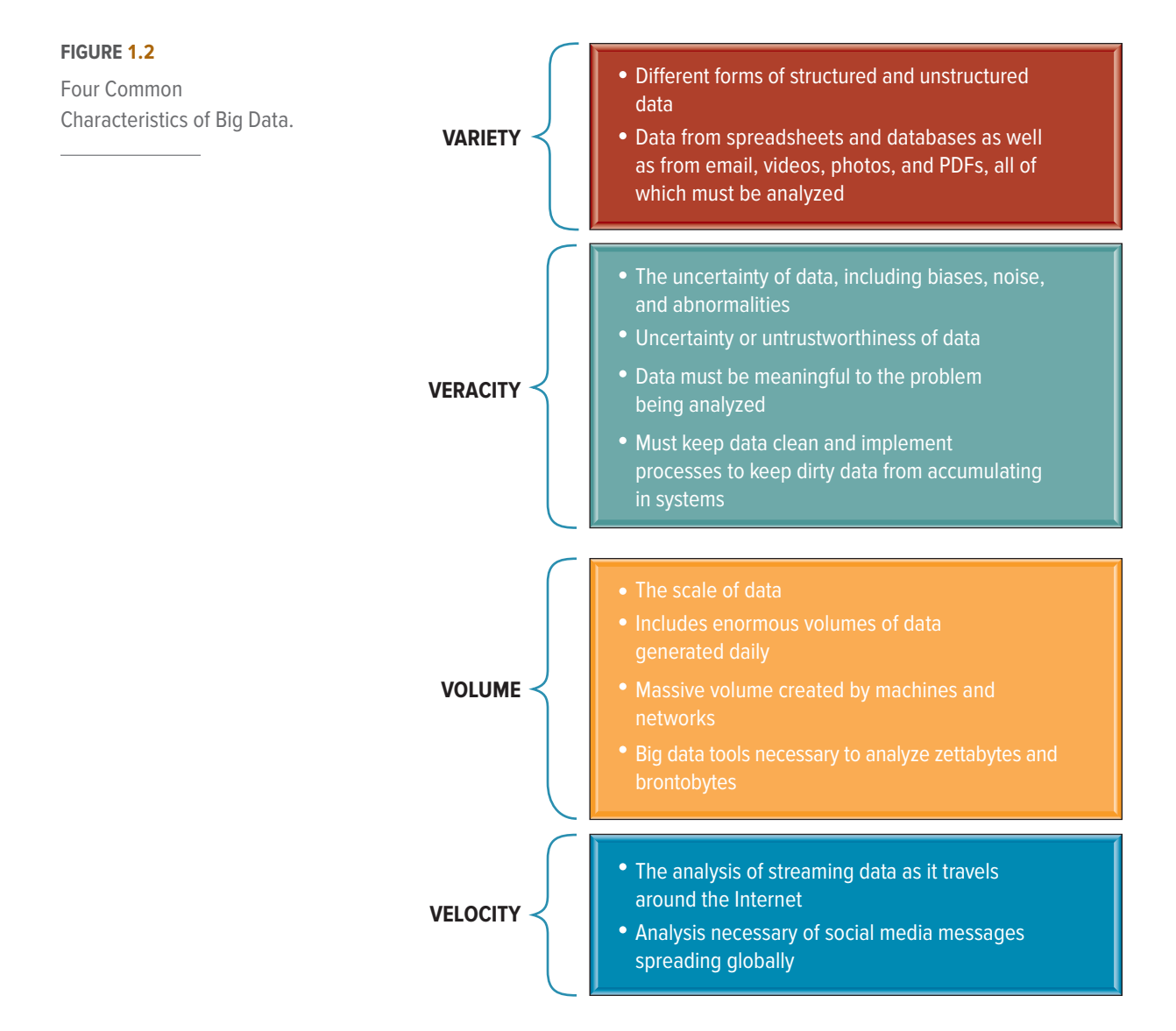

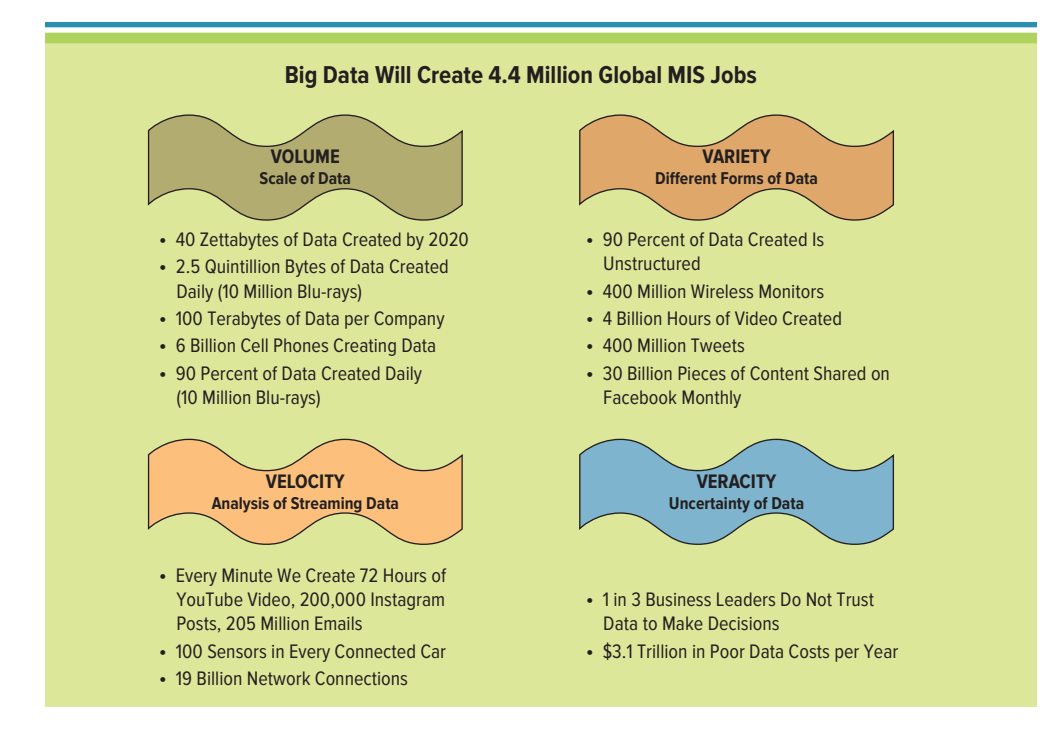

#### **FIGURE 1.3**

Big Data Will Create 4.4 Million Global MIS Jobs.

*Structured data* has a defined length, type, and format and includes numbers, dates, or strings such as Customer Address. Structured data is typically stored in a traditional system such as a relational database or spreadsheet and accounts for about 20 percent of the data that surrounds us. The sources of structured data include:

- *Machine-generated data:* Created by a machine without human intervention. Machinegenerated structured data includes sensor data, point-of-sale data, and web log data.
- *Human-generated data*: Data that humans, in interaction with computers, generate. Humangenerated structured data includes input data, click-stream data, or gaming data.

*Unstructured data* is not defined and does not follow a specified format and is typically free-form text such as emails, Twitter tweets, and text messages. Unstructured data accounts for about 90 percent of the data that surrounds us. The sources of unstructured data include:

- *Machine-generated unstructured data:* Includes satellite images, scientific atmosphere data, and radar data.
- *Human-generated unstructured data*: Includes text messages, social media data, and emails. (See Figure 1.4.)

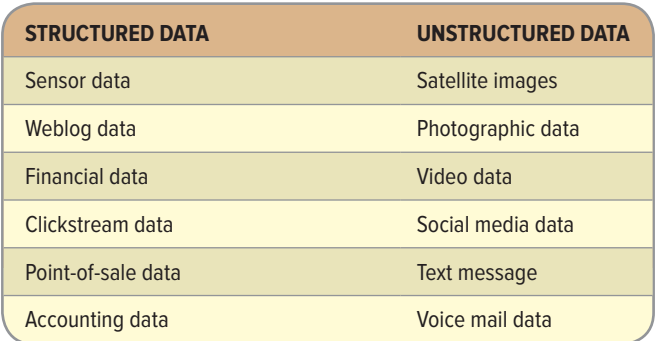

#### **FIGURE 1.4**

Structured and Unstructured Data Examples.